# Package 'RTN'

October 18, 2017

<span id="page-0-0"></span>Type Package

Title Reconstruction of transcriptional networks and analysis of master regulators

Version 1.14.1

Date 2017-07-15

Author Mauro Castro, Xin Wang, Michael Fletcher, Florian Markowetz and Kerstin Meyer

Maintainer Mauro Castro <mauro.a.castro@gmail.com>

**Depends** R  $(>= 3.3.0)$ , methods

Imports RedeR, minet, snow, limma, data.table, car, IRanges, igraph, S4Vectors

Suggests HTSanalyzeR, RUnit, BiocGenerics, BiocStyle, ff

Description This package provides classes and methods for transcriptional network inference and analysis. Modulators of transcription factor activity are assessed by conditional mutual information, and master regulators are mapped to phenotypes using different strategies, e.g., gene set enrichment, shadow and synergy analyses. Additionally, master regulators can be linked to genetic markers using eQTL/VSE analysis, taking advantage of the haplotype block structure mapped to the human genome in order to explore risk-associated SNPs identified in GWAS studies.

License Artistic-2.0

biocViews NetworkInference, NetworkEnrichment, GeneRegulation, GeneExpression, GraphAndNetwork, GeneSetEnrichment,GeneticVariability,SNP

#### URL <http://dx.doi.org/10.1038/ncomms3464>

Collate ClassUnions.R AllChecks.R AllClasses.R AllGenerics.R AllSupplementsTNA.R AllSupplementsTNI.R AllSupplementsAVS.R AllPlotsTNA.R AllPlotsAVS.R TNA-methods.R TNI-methods.R AVS-constructors.R AVS-methods.R

LazyLoad yes

NeedsCompilation no

# R topics documented:

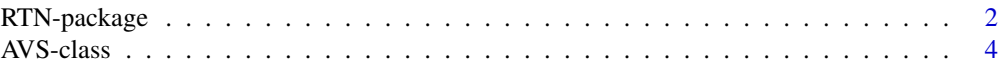

<span id="page-1-0"></span>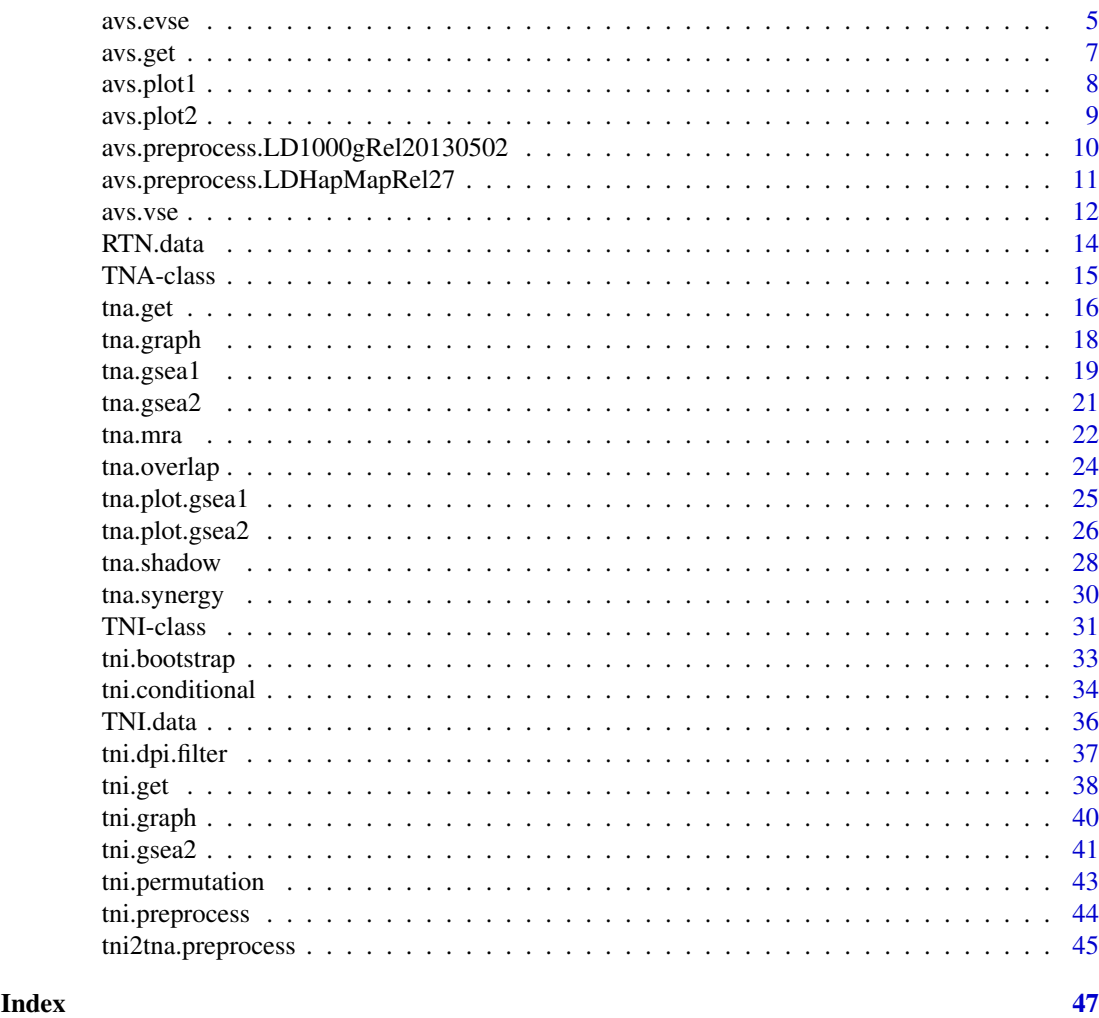

RTN-package *Reconstruction and Analysis of Transcriptional Networks.*

#### Description

This package provides classes and methods for transcriptional network inference and analysis. Modulators of transcription factor activity are assessed by conditional mutual information, and master regulators are mapped to phenotypes using different strategies, e.g., gene set enrichment, shadow and synergy analyses. Additionally, master regulators can be linked to genetic markers using eQTL/VSE analysis, taking advantage of the haplotype block structure mapped to the human genome in order to explore risk-associated SNPs identified in GWAS studies.

# Details

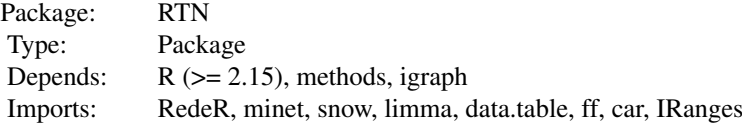

# <span id="page-2-0"></span>RTN-package 3

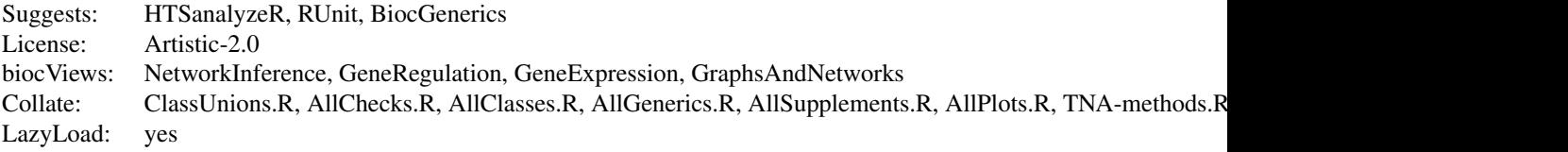

#### Index

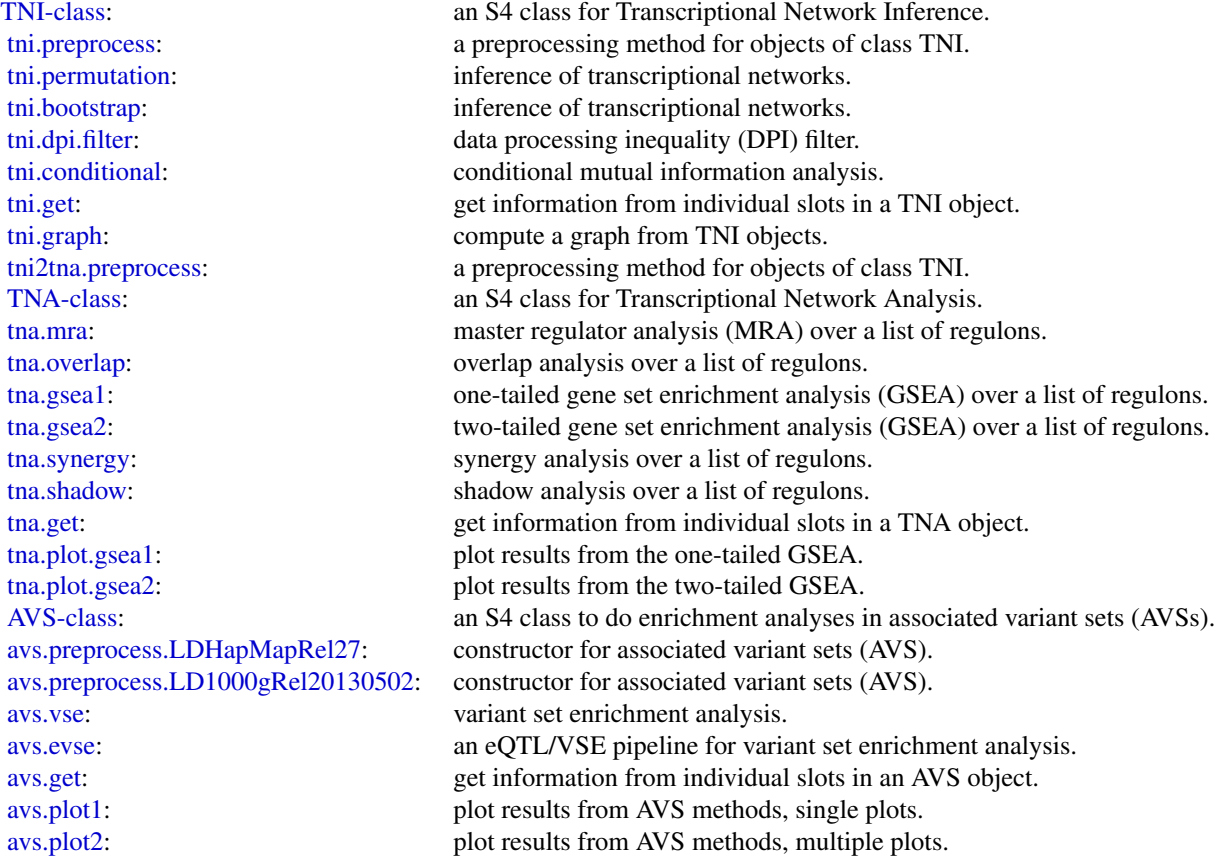

Further information is available in the vignettes by typing vignette("RTN"). Documented topics are also available in HTML by typing help.start() and selecting the RTN package from the menu.

# Author(s)

Maintainer: Mauro Castro <mauro.a.castro@gmail.com>

# References

Fletcher M.N.C. et al., *Master regulators of FGFR2 signalling and breast cancer risk.* Nature Communications, 4:2464, 2013.

<span id="page-3-0"></span>Castro M.A.A. et al., *Regulators of genetic risk of breast cancer identified by integrative network analysis.* Nature Genetics, 48:12-21, 2016.

<span id="page-3-1"></span>AVS-class *Class* "AVS"*: an S4 class for variant set enrichment analysis.*

#### Description

This S4 class includes a series of methods to do enrichment analyses in Associated Variant Sets (AVSs).

#### Objects from the Class

Objects can be created by calls of the form new("AVS", markers).

#### Slots

- markers: Object of class "character", a data frame, a 'BED file' format with rs# markers mapped to the same genome build of the LD source in the RTNdata package.
- validatedMarkers: Object of class "data.frame", a data frame with genome positions of the validated markers.
- variantSet: Object of class "list", an associated variant set.
- randomSet: Object of class "list", a random associated variant set.
- para: Object of class "list", a list of parameters for variant set enrichment analysis.
- results: Object of class "list", a list of results (see return values in the AVS methods).
- summary: Object of class "list", a list of summary information for markers, para, and results.
- status: Object of class "character", a character value specifying the status of the AVS object based on the available methods.

#### Methods

avs.vse signature(object = "AVS"): see [avs.vse](#page-11-1) avs.evse signature(object = "AVS"): see [avs.evse](#page-4-1) avs.get signature(object = "AVS"): see [avs.get](#page-6-1)

#### Author(s)

Mauro Castro

#### See Also

[TNA-class](#page-14-1).

#### <span id="page-4-0"></span>avs.evse 5

#### Examples

```
## Not run:
#This example requires the RTNdata package! (currently available under request)
library(RTNdata.LDHapMapRel27)
data(bcarisk) #mapped to the same genome build of the RTNdata!
avs <- new("AVS", markers=bcarisk)
## End(Not run)
```
<span id="page-4-1"></span>avs.evse *An eQTL/VSE pipeline for variant set enrichment analysis.*

# Description

The VSE method ([avs.vse](#page-11-1)) provides a robust framework to cope with the heterogeneous structure of haplotype blocks, and has been designed to test enrichment in cistromes and epigenomes. In order to extend the variant set enrichment to genes this pipeline implements an additional step using expression quantitative trait loci (eQTLs).

#### Usage

```
avs.evse(object, annotation, gxdata, snpdata, maxgap=250, pValueCutoff=0.05,
boxcox=TRUE, lab="annotation", glist=NULL, minSize=100, fineMapping=TRUE,
verbose=TRUE)
```
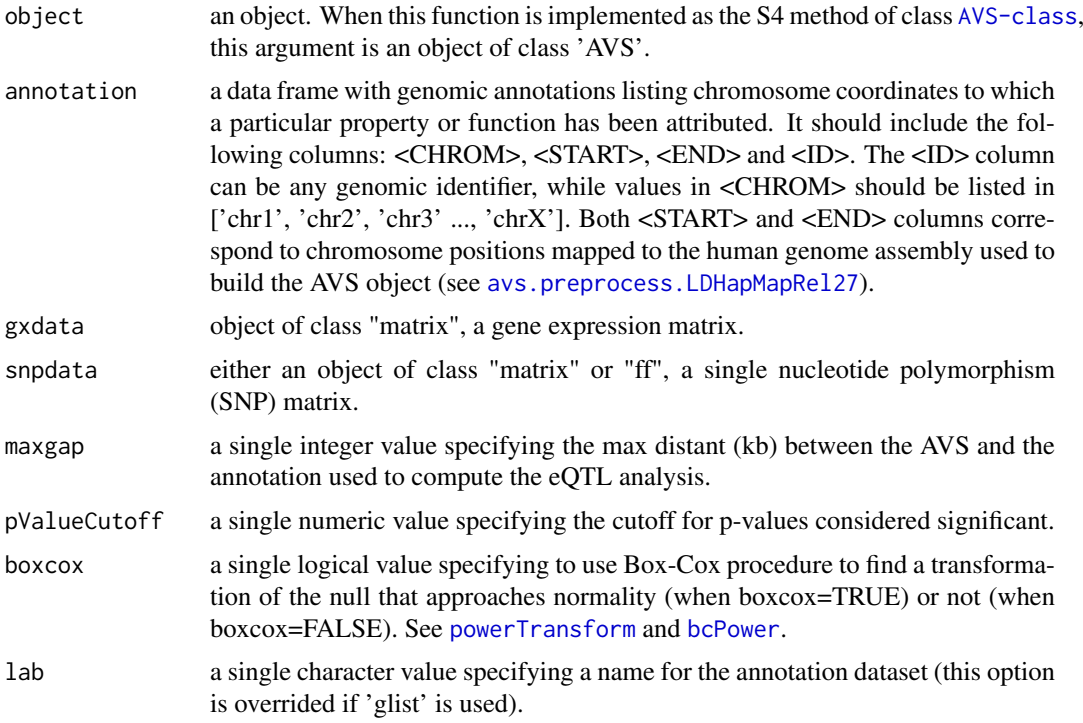

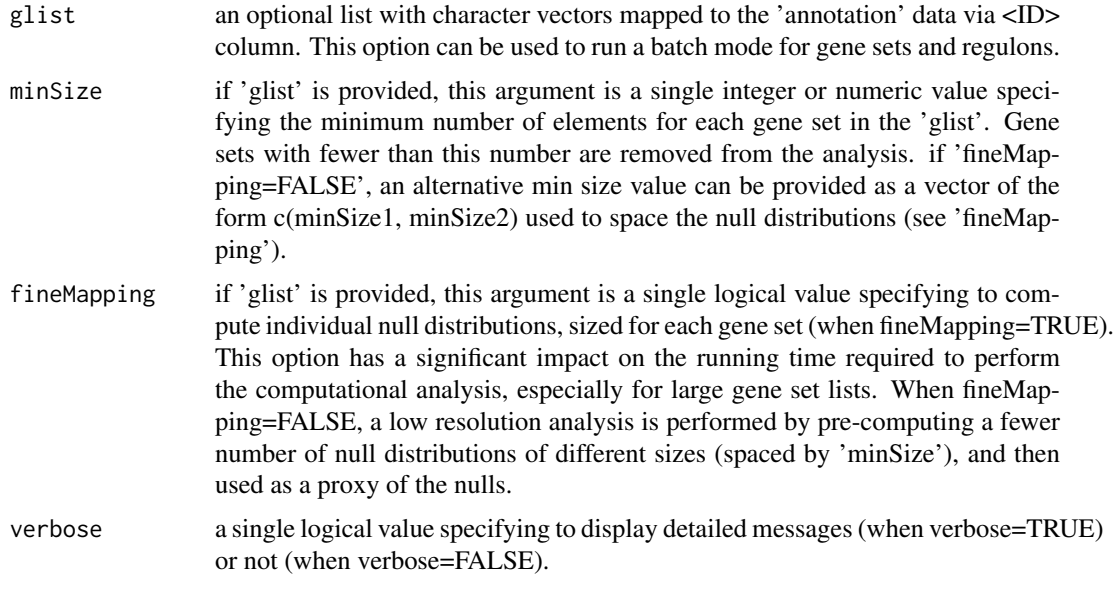

#### Author(s)

Mauro Castro

#### See Also

[AVS-class](#page-3-1)

#### Examples

```
## Not run:
# This example requires the RTNdata package! (currently available under request)
library(RTNdata.LDHapMapRel27)
library(Fletcher2013b)
library(TxDb.Hsapiens.UCSC.hg18.knownGene)
```

```
##################################################
### Build AVS and random AVSs (mapped to hg18)
##################################################
```
#--- step 1: load 'risk SNPs' data (e.g. BCa risk SNPs from the GWAS catalog) data(bcarisk, package="RTNdata.LDHapMapRel27")

#--- step 2: build an AVS and 1000 matched random AVSs for the input 'risk SNPs' bcavs <- avs.preprocess.LDHapMapRel27(bcarisk, nrand=1000)

```
##################################################
### Example of EVSE analysis for sets of genomic
### annotations (e.g. regulons, gene sets, etc.)
##################################################
```
#--- step 1: load a precomputed AVS (same 'bcavs' object as above!) data(bcavs, package="RTNdata.LDHapMapRel27")

#--- step 2: load genomic annotation for all genes

```
genemap <- as.data.frame(genes(TxDb.Hsapiens.UCSC.hg18.knownGene))
genemap <- genemap[,c("seqnames","start","end","gene_id")]
colnames(genemap) <- c("CHROM","START","END","ID")
#--- step 3: load a TNI object, or any other source of regulons (e.g. gene sets)
#--- and prepare a gene set list (gene ids should be the same as in the 'genemap' object)
data("rtni1st")
glist <- tni.get(rtni1st,what="refregulons",idkey="ENTREZ")
glist <- glist[ c("FOXA1","GATA3","ESR1") ] #reduce the list just for demonstration!
#--- step 4: input matched variation and gene expression datasets!
#--- here we use two "toy" datasets for demonstration purposes only.
data(toy_snpdata, package="RTNdata.LDHapMapRel27")
data(toy_gxdata, package="RTNdata.LDHapMapRel27")
#--- step 5: run the avs.evse pipeline
bcavs<-avs.evse(bcavs, annotation=genemap, gxdata=toy_gxdata, snpdata=toy_snpdata,
                glist=glist, pValueCutoff=0.01)
#--- step 6: generate the EVSE plots
avs.plot2(bcavs,"evse",height=2.5)
### NOTE REGARDING THIS EXAMPLE ####
#- This example is for demonstration purposes only. Despite the toy datasets,
#- both the AVS and regulons are derived from true observations. So, any
#- eventual positive/negative associations derived from these datasets are
#- not comparable with the original studies that described the method
#- (doi: 10.1038/ng.3458; 10.1038/ncomms3464).
####################################
```
## End(Not run)

<span id="page-6-1"></span>avs.get *Get information from individual slots in an AVS object.*

#### Description

Get information from individual slots in an AVS object.

#### Usage

```
avs.get(object, what="summary", report=FALSE, pValueCutoff=NULL)
```
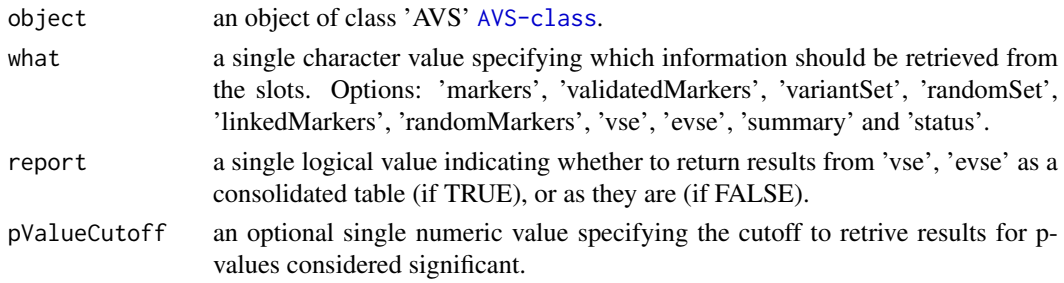

#### <span id="page-7-0"></span>8 avs.plot1 avs.plot1 avs.plot1 avs.plot1 avs.plot1 avs.plot1 avs.plot1 avs.plot1 avs.plot1 avs.plot1 avs.plot1

# Value

get the slot content from an object of class 'AVS' [AVS-class](#page-3-1).

### Author(s)

Mauro Castro

# Examples

```
## Not run:
#This example requires the RTNdata package! (currently available under request)
library(RTNdata.LDHapMapRel27)
data(bcarisk)
avs <- new("AVS", markers=bcarisk)
avs <- avs.preprocess.LDHapMapRel27(avs, nrand=100)
avs.get(avs)
## End(Not run)
```
<span id="page-7-1"></span>avs.plot1 *Plot results from AVS methods, single plots.*

#### Description

This function takes an AVS object and plots results from the VSE and EVSE methods.

#### Usage

```
avs.plot1(object, what="vse", fname=what, ylab="genomic annotation",
xlab="Number of clusters mapping to genomic annotation", breaks="Sturges",
maxy=200, pValueCutoff=1e-2, width=8, height=3)
```
#### Arguments

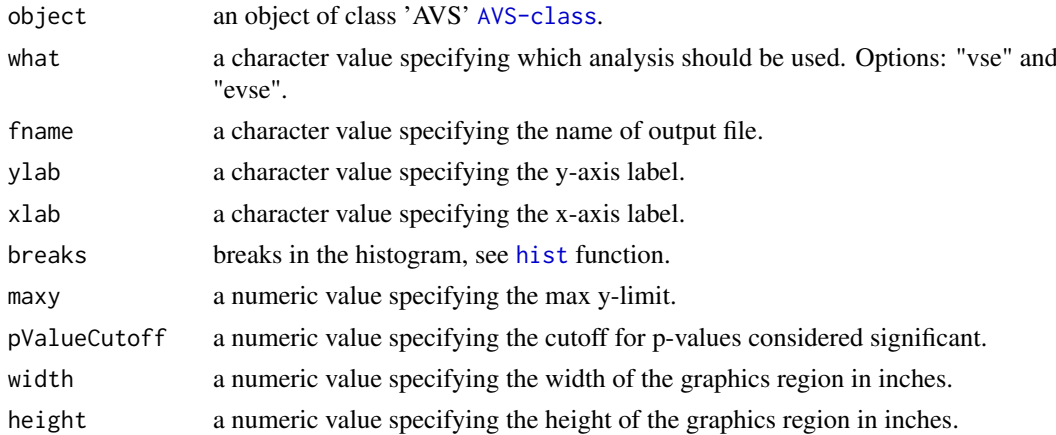

# Author(s)

Mauro Castro

#### <span id="page-8-0"></span>avs.plot2 9

# Examples

# see 'avs.vse' and 'avs.evse' methods.

# <span id="page-8-1"></span>avs.plot2 *Plot results from AVS methods, multiple plots.*

# Description

This function takes an AVS object and plots results from the VSE and EVSE methods.

# Usage

```
avs.plot2(object, what="evse", fname=what, width=14, height=2.5, rmargin=1,
bxseq=seq(-4,8,2), decreasing=TRUE, ylab="Annotation",
xlab="Clusters of risk-associated and linked SNPs", tfs=NULL)
```
# Arguments

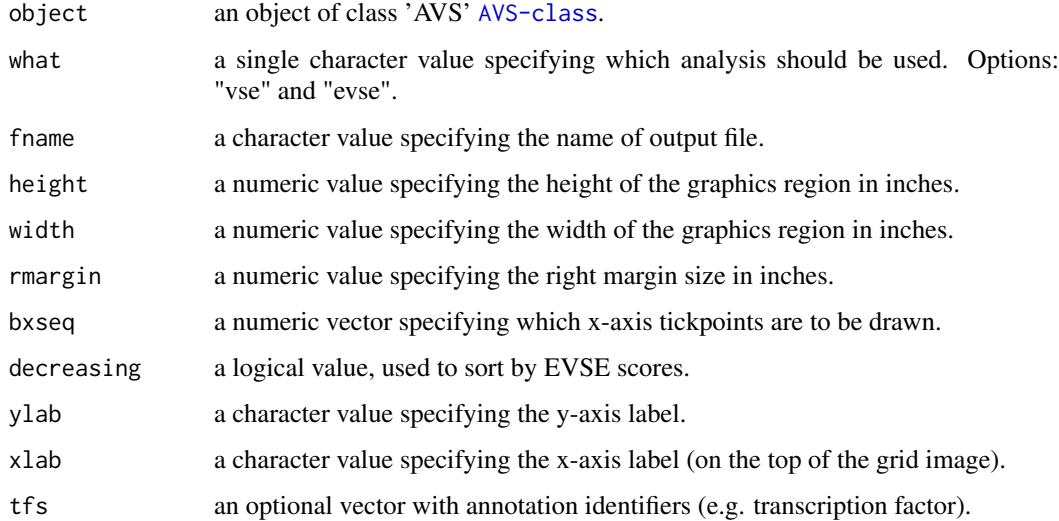

# Author(s)

Mauro Castro

# Examples

# see 'avs.vse' and 'avs.evse' methods.

#### <span id="page-9-1"></span><span id="page-9-0"></span>avs.preprocess.LD1000gRel20130502

*A preprocessing function for objects of class AVS.*

# Description

This function builds an associated variant set from the 'RTNdata.LD1000gRel20130502' package.

# Usage

```
avs.preprocess.LD1000gRel20130502(markers, nrand=1000, mergeColinked=TRUE,
snpop="1000g", ld_window_kb=200, ld_threshold_pval=1e-7,
pAdjustMethod="bonferroni", ld_threshold_r2=NULL, verbose=TRUE)
```
# Arguments

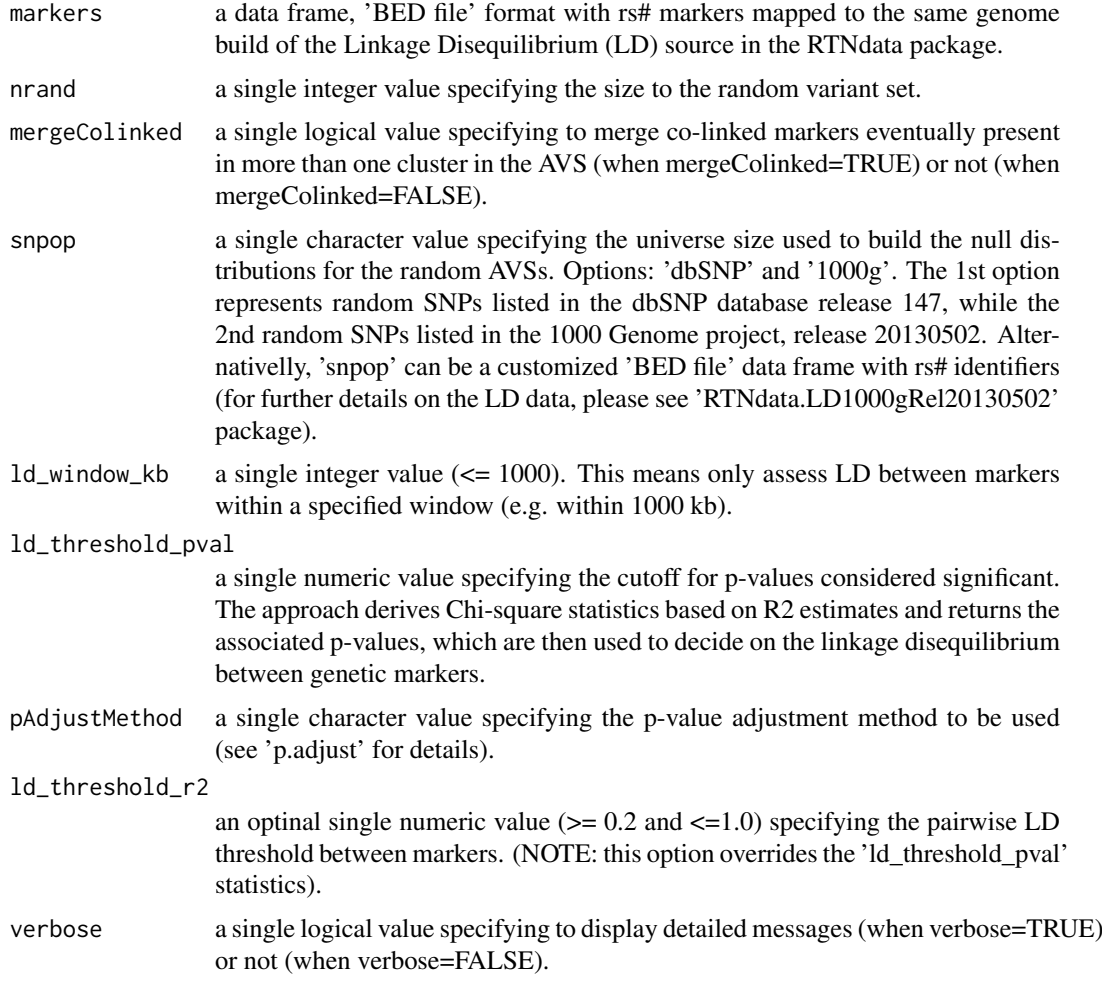

# Author(s)

Mauro Castro

# <span id="page-10-0"></span>avs.preprocess.LDHapMapRel27 11

#### See Also

[AVS-class](#page-3-1)

# Examples

```
## Not run:
#This example requires the RTNdata package! (currently available under request)
library(RTNdata.LD1000gRel20130502)
data(bcarisk)
avs <- avs.preprocess.LD1000gRel20130502(bcarisk, nrand=100)
avs.get(avs)
## End(Not run)
```
<span id="page-10-1"></span>avs.preprocess.LDHapMapRel27

*A preprocessing function for objects of class AVS.*

# Description

This function builds an associated variant set from the 'RTNdata.LDHapMapRel27' package.

# Usage

```
avs.preprocess.LDHapMapRel27(markers, nrand=1000, mergeColinked=TRUE,
snpop="HapMapRel27", verbose=TRUE)
```
# Arguments

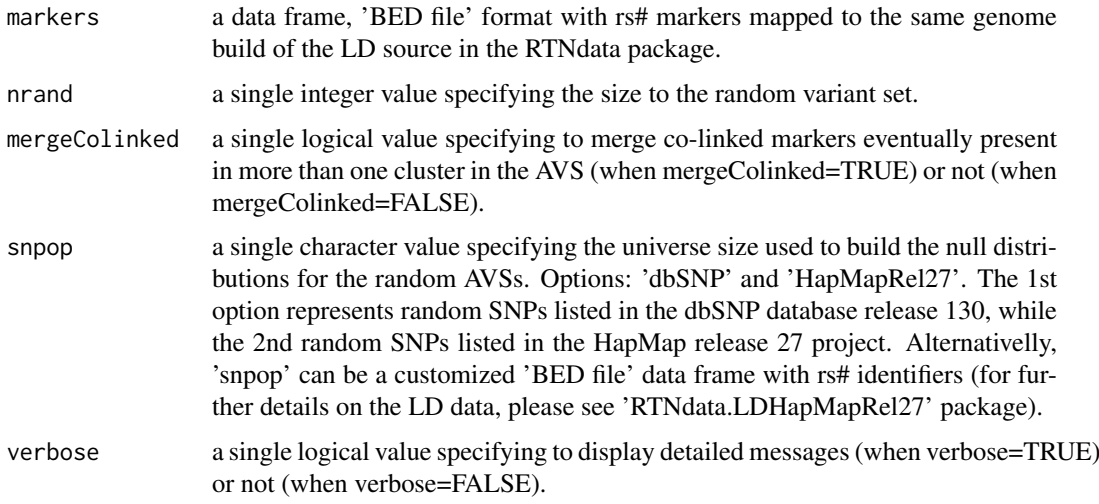

# Author(s)

Mauro Castro

#### See Also

[AVS-class](#page-3-1)

#### Examples

```
## Not run:
#This example requires the RTNdata package! (currently available under request)
library(RTNdata.LDHapMapRel27)
data(bcarisk)
avs <- avs.preprocess.LDHapMapRel27(bcarisk, nrand=100)
avs.get(avs)
## End(Not run)
```
<span id="page-11-1"></span>avs.vse *Variant set enrichment (VSE) analysis.*

#### Description

The VSE method tests the enrichment of an AVS for a particular trait in a genomic annotation.

#### Usage

```
avs.vse(object, annotation, maxgap=0, pValueCutoff=0.05, boxcox=TRUE,
lab="annotation", glist=NULL, minSize=100, verbose=TRUE)
```
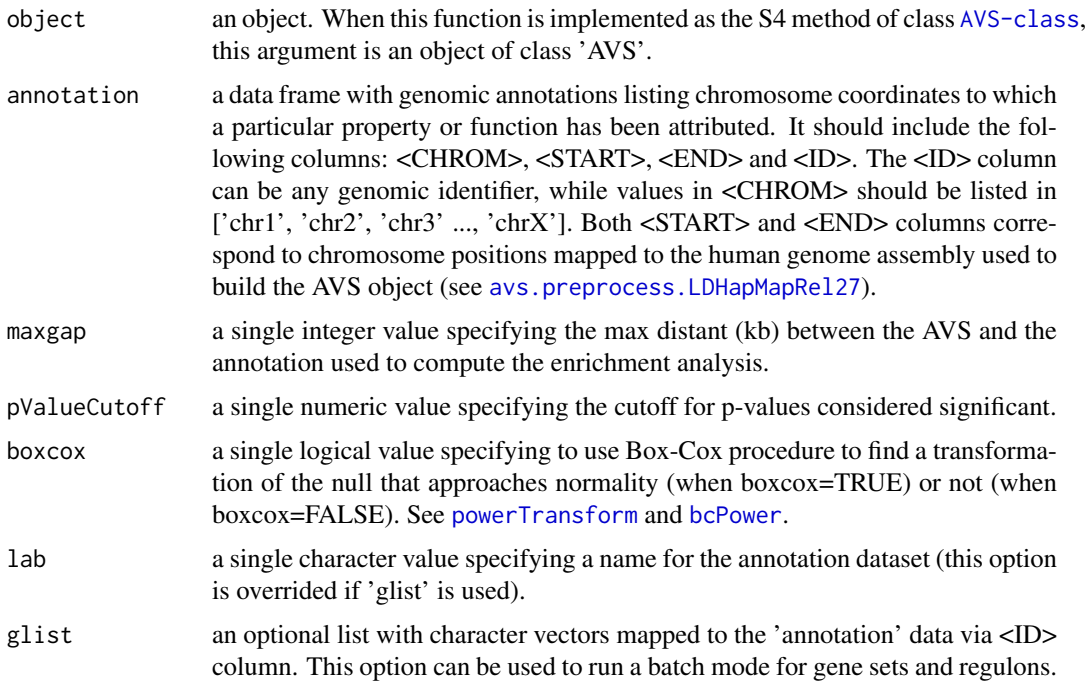

<span id="page-11-0"></span>

#### avs.vse and the set of the set of the set of the set of the set of the set of the set of the set of the set of the set of the set of the set of the set of the set of the set of the set of the set of the set of the set of t

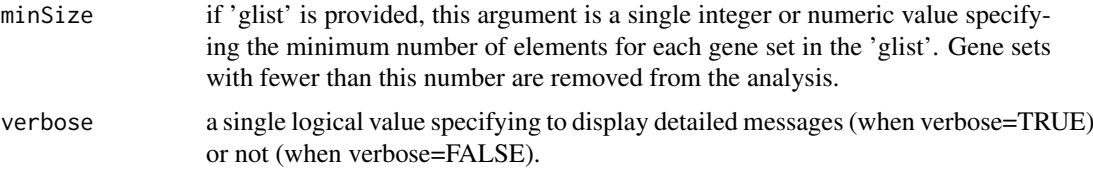

#### Author(s)

Mauro Castro

#### See Also

[AVS-class](#page-3-1)

#### Examples

```
## Not run:
# This example requires the RTNdata package! (currently available under request)
library(RTNdata.LDHapMapRel27)
library(Fletcher2013b)
library(TxDb.Hsapiens.UCSC.hg18.knownGene)
```

```
##################################################
### Build AVS and random AVSs (mapped to hg18)
##################################################
```
#--- step 1: load 'risk SNPs' data (e.g. BCa risk SNPs from the GWAS catalog) data(bcarisk, package="RTNdata.LDHapMapRel27")

#--- step 2: build an AVS and 1000 matched random AVSs for the input 'risk SNPs' bcavs <- avs.preprocess.LDHapMapRel27(bcarisk, nrand=1000)

```
##################################################
### Example of VSE analysis for ERa and FOXA1
### cistromes (one genomic annotation each time)
##################################################
```
#--- step 1: load a precomputed AVS (same 'bcavs' object as above!) data(bcavs, package="RTNdata.LDHapMapRel27")

#--- step 2: load cistrome data from the Fletcher2013b package #NOTE: Fletcher2013b is a large data package, but only two 'bed files' #are used to illustrate this analysis (ESR1bdsites and FOXA1bdsites). #these bed files provide ERa and FOXA1 binding sites mapped by #ChIP-seq experiments data(miscellaneous)

```
#--- step 3: run the avs.vse pipeline
bcavs <- avs.vse(bcavs, annotation=ESR1bdsites$bdsites, pValueCutoff=0.001, lab="ERa")
bcavs <- avs.vse(bcavs, annotation=FOXA1bdsites$bdsites, pValueCutoff=0.001, lab="FOXA1")
```
#--- step 4: generate the VSE plots avs.plot2(bcavs,"vse",height=2.2)

##################################################

```
### Example of VSE analysis for sets of genomic
### annotations (e.g. regulons, gene sets, etc.)
##################################################
#--- step 1: load the precomputed AVS (same 'bcavs' object as above!)
data("bcavs", package="RTNdata.LDHapMapRel27")
#--- step 2: load genomic annotation for all genes
genemap <- as.data.frame(genes(TxDb.Hsapiens.UCSC.hg18.knownGene))
genemap <- genemap[,c("seqnames","start","end","gene_id")]
colnames(genemap) <- c("CHROM","START","END","ID")
#--- step 3: load a TNI object, or any other source of regulons (e.g. gene sets)
#--- and prepare a gene set list (gene ids should be the same as in the 'genemap' object)
data("rtni1st")
glist <- tni.get(rtni1st,what="refregulons",idkey="ENTREZ")
glist <- glist[ c("FOXA1","GATA3","ESR1") ] #reduce the list just for demonstration!
#--- step 4: run the avs.vse pipeline
bcavs<-avs.vse(bcavs, annotation=genemap, glist=glist, pValueCutoff=0.05)
#--- step 5: generate the VSE plots
avs.plot2(bcavs,"vse",height=2.5)
### NOTE REGARDING THIS EXAMPLE ####
#- This example is for demonstration purposes only;
#- we recommend using the EVSE/eQTL approach when analysing genes/regulons.
#- Also, the AVS object here is not the same as the one used in the study that
#- extended the method (doi:10.1038/ng.3458), so the results are not comparable;
#- (here fewer risk SNPs are considered, and without the eQTL step).
####################################
```
## End(Not run)

RTN.data *A pre-processed dataset for the RTN package.*

#### Description

A minimum dataset used to demonstrate RTN main functions.

#### Usage

data(dt4rtn)

#### Format

dt4rtn List containing 6 R objects: 'gexp', 'gexpIDs', 'pheno', 'phenoIDs', 'hits' and 'tfs'.

# Details

The dataset consists of 6 R objects used in the RTN vignettes. It should be regarded as a toy example for demonstration purposes only, despite being extracted, pre-processed and size-reduced from Fletcher et al. (2013) and Curtis et al. (2012).

- <span id="page-14-0"></span>dt4rtn\$gexp a named gene expression matrix with 250 samples (a subset from the Fletcher2013b package for demonstration purposes only).
- dt4rtn\$gexpIDs a data.frame of characters with Probe-to-ENTREZ annotation.
- dt4rtn\$pheno a named numeric vector with differential gene expression data.
- dt4rtn\$phenoIDs a data.frame of characters with probe ids matching a secundary annotation source (e.g. Probe-to-ENTREZ).
- dt4rtn\$hits a character vector with genes differentially expressed.
- dt4rtn\$tfs a named vector with transcriptions factors.

#### References

Fletcher M.N.C. et al., *Master regulators of FGFR2 signalling and breast cancer risk.* Nature Communications, 4:2464, 2013.

Curtis C. et al., *The genomic and transcriptomic architecture of 2,000 breast tumours reveals novel subgroups.* Nature 486, 7403. 2012.

#### Examples

data(dt4rtn)

<span id="page-14-1"></span>TNA-class *Class* "TNA"*: an S4 class for Transcriptional Network Analysis.*

#### **Description**

This S4 class includes a series of methods to do enrichment, synergy, shadow and overlap analyses in transcriptional networks.

# Objects from the Class

Objects can be created by calls of the form new("TNA", referenceNetwork, transcriptionalNetwork, transcript

#### Slots

referenceNetwork: Object of class "matrix", an optional partial co-expression matrix.

transcriptionalNetwork: Object of class "matrix", a partial co-expression matrix.

transcriptionFactors: Object of class "char\_Or\_NULL", a vector of transcription factors.

- phenotype: Object of class "num\_Or\_int", a numeric or integer vector of phenotypes named by gene identifiers.
- hits: Object of class "character", a character vector of gene identifiers for those considered as hits.
- annotation: Object of class "data.frame", a data frame with transcriptional network annotation.
- listOfReferenceRegulons: Object of class "list", a list of regulons derived from the referenceNetwork.
- listOfRegulons: Object of class "list", a list of regulons derived from the transcriptionalNetwork (a 'regulon' is a vector of genes or potential transcription factor targets).
- listOfModulators: Object of class "list", a list of modulators derived from the [tni.conditional](#page-33-1) analysis.
- <span id="page-15-0"></span>para: Object of class "list", a list of parameters for transcriptional network analysis. These parameters are those listed in the functions [tna.mra](#page-21-1), [tna.overlap](#page-23-1), [tna.gsea1](#page-18-1), [tna.synergy](#page-29-1), [tna.shadow](#page-27-1) and [tna.gsea2](#page-20-1).
- results: Object of class "list", a list of results (see return values in the functions [tna.mra](#page-21-1),[tna.gsea1](#page-18-1), [tna.overlap](#page-23-1), [tna.synergy](#page-29-1), [tna.shadow](#page-27-1) and [tna.gsea2](#page-20-1))
- summary: Object of class "list", a list of summary information for transcriptionalNetwork, transcriptionFactors, phenotype,listOfRegulons, para, and results.
- status: Object of class "character", a character value specifying the status of the TNI object based on the available methods.

#### Methods

[tna.mra](#page-21-1) signature(object = "TNA"): see tna.mra

```
tna.overlap signature(object = "TNA"): see tna.overlap
 signature(object = "TNA"): see tna.gsea1</b>
tna.synergy signature(object = "TNA"): see tna.synergy
tna.shadow signature(object = "TNA"): see tna.shadow
tna.get signature(object = "TNA"): see tna.get
tna.graph} signature(object = "TNA"): see tna.graph
```
#### Author(s)

Mauro Castro

#### See Also

[TNI-class](#page-30-1). [tni2tna.preprocess](#page-44-1).

# Examples

## see 'tni2tna.preprocess' method!

<span id="page-15-1"></span>tna.get *Get information from individual slots in a TNA object.*

#### Description

Get information from individual slots in a TNA object. Available results from a previous analysis can be selected either by pvalue cutoff (default) or top significance.

#### Usage

```
tna.get(object, what="summary", order=TRUE, ntop=NULL, reportNames=TRUE,
idkey=NULL)
```
#### tna.get that the contract of the contract of the contract of the contract of the contract of the contract of the contract of the contract of the contract of the contract of the contract of the contract of the contract of t

# Arguments

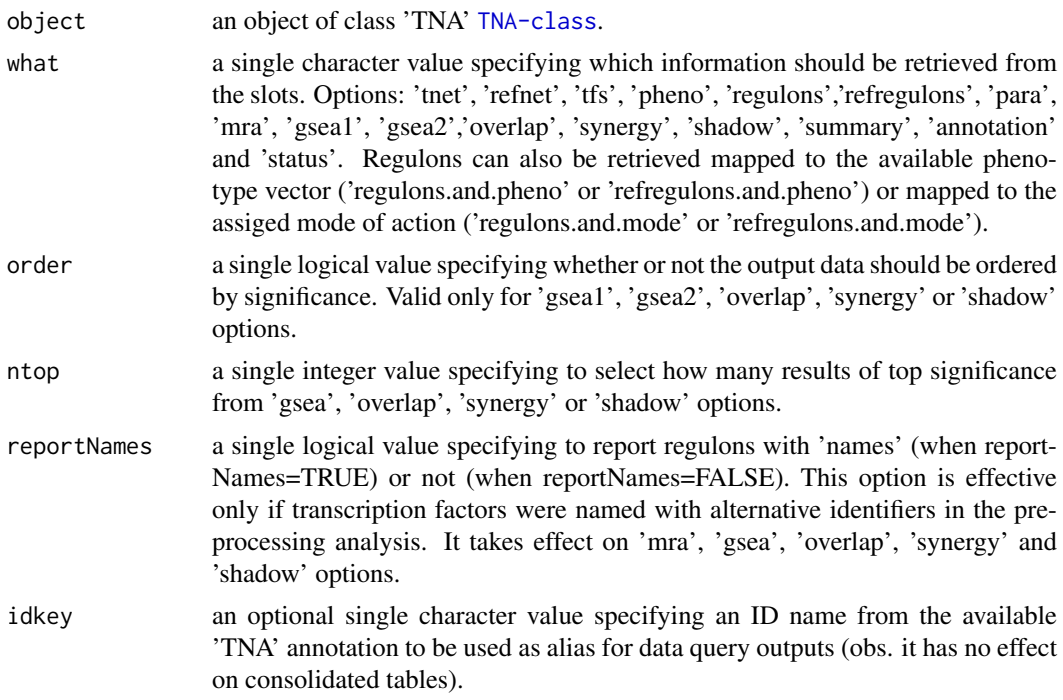

#### Value

get the slot content from an object of class 'TNA' [TNA-class](#page-14-1).

### Author(s)

Mauro Castro

# Examples

```
data(dt4rtn)
tfs4test<-c("PTTG1","E2F2","FOXM1","E2F3","RUNX2")
rtni <- new("TNI", gexp=dt4rtn$gexp, transcriptionFactors=dt4rtn$tfs[tfs4test])
```
## Not run:

```
rtni <- tni.preprocess(rtni,gexpIDs=dt4rtn$gexpIDs)
rtni<-tni.permutation(rtni)
rtni<-tni.bootstrap(rtni)
rtni<-tni.dpi.filter(rtni)
rtna<-tni2tna.preprocess(rtni, phenotype=dt4rtn$pheno, hits=dt4rtn$hits, phenoIDs=dt4rtn$phenoIDs)
```

```
# run MRA analysis pipeline
rtna <- tna.mra(rtna)
```
# check summary tna.get(rtna,what="summary")

# get results, e.g., MRA analysis tna.get(rtna,what="mra")

<span id="page-17-0"></span>18 tna.graph

## End(Not run)

# <span id="page-17-1"></span>tna.graph *Compute a graph from TNA objects.*

# Description

Extract results from a TNA object and compute a graph.

# Usage

```
tna.graph(object, tnet = "dpi", gtype="rmap", minRegulonSize=15, tfs=NULL,
amapFilter="quantile", amapCutoff=NULL, ...)
```
# Arguments

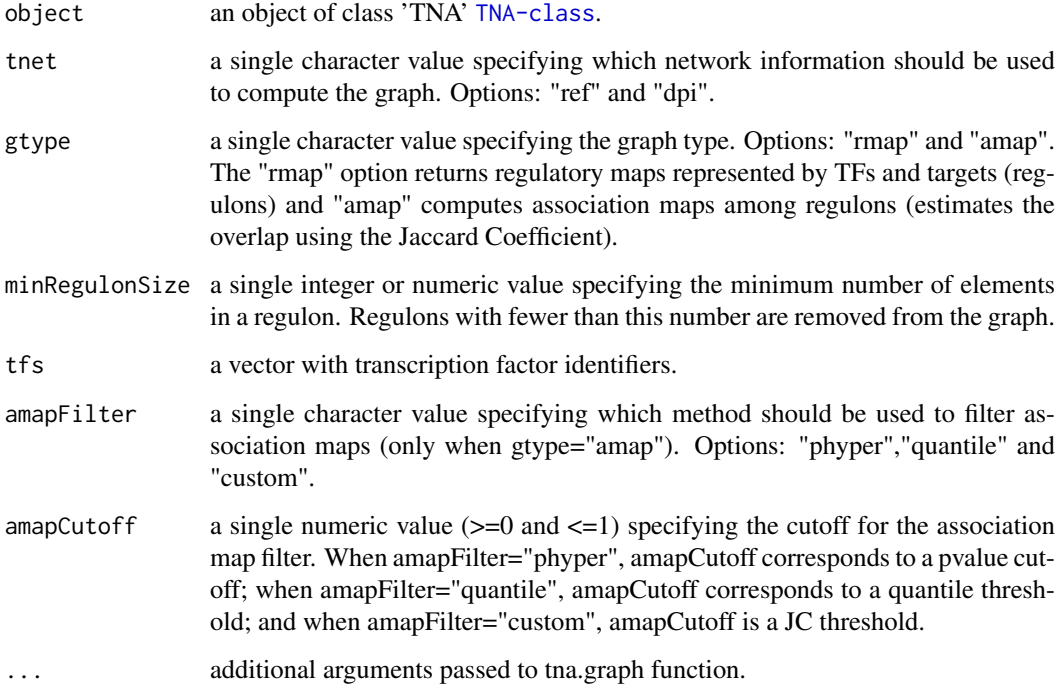

# Value

a graph object.

# Author(s)

Mauro Castro

#### <span id="page-18-0"></span>tna.gsea1 19

#### Examples

```
data(dt4rtn)
tfs4test<-c("PTTG1","E2F2","FOXM1","E2F3","RUNX2")
rtni <- new("TNI", gexp=dt4rtn$gexp, transcriptionFactors=dt4rtn$tfs[tfs4test])
## Not run:
rtni<-tni.preprocess(rtni,gexpIDs=dt4rtn$gexpIDs)
rtni<-tni.permutation(rtni)
rtni<-tni.bootstrap(rtni)
rtni<-tni.dpi.filter(rtni, eps=0.05)
#run MRA analysis pipeline
rtna<-tni2tna.preprocess(rtni, phenotype=dt4rtn$pheno, hits=dt4rtn$hits, phenoIDs=dt4rtn$phenoIDs)
rtna <- tna.mra(rtna)
# compute regulatory maps
g<-tna.graph(rtna, tnet="dpi", gtype="rmap", tfs=tfs4test)
# option: plot the igraph object using RedeR
#library(RedeR)
#rdp<-RedPort()
#calld(rdp)
#addGraph(rdp,g)
#relax(rdp,p1=50,p5=20)
# compute association maps
g<-tna.graph(rtna, tnet="ref", gtype="amap", tfs=tfs4test)
## End(Not run)
```
<span id="page-18-1"></span>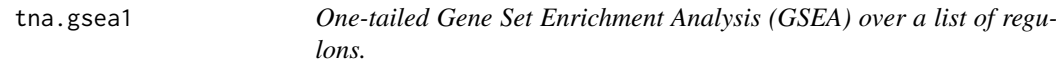

#### Description

This function takes a TNA object and returns the results of the GSEA analysis over a list of regulons in a transcriptional network (with multiple hypothesis testing corrections).

# Usage

```
tna.gsea1(object, pValueCutoff=0.05, pAdjustMethod="BH", minRegulonSize=15, nPermutations=1000,
      exponent=1, tnet="dpi", orderAbsValue=TRUE, stepFilter=TRUE, tfs=NULL, verbose=TRUE)
```
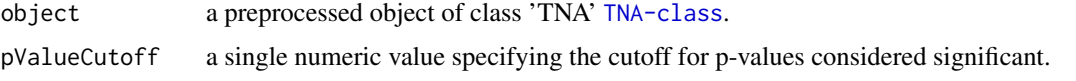

<span id="page-19-0"></span>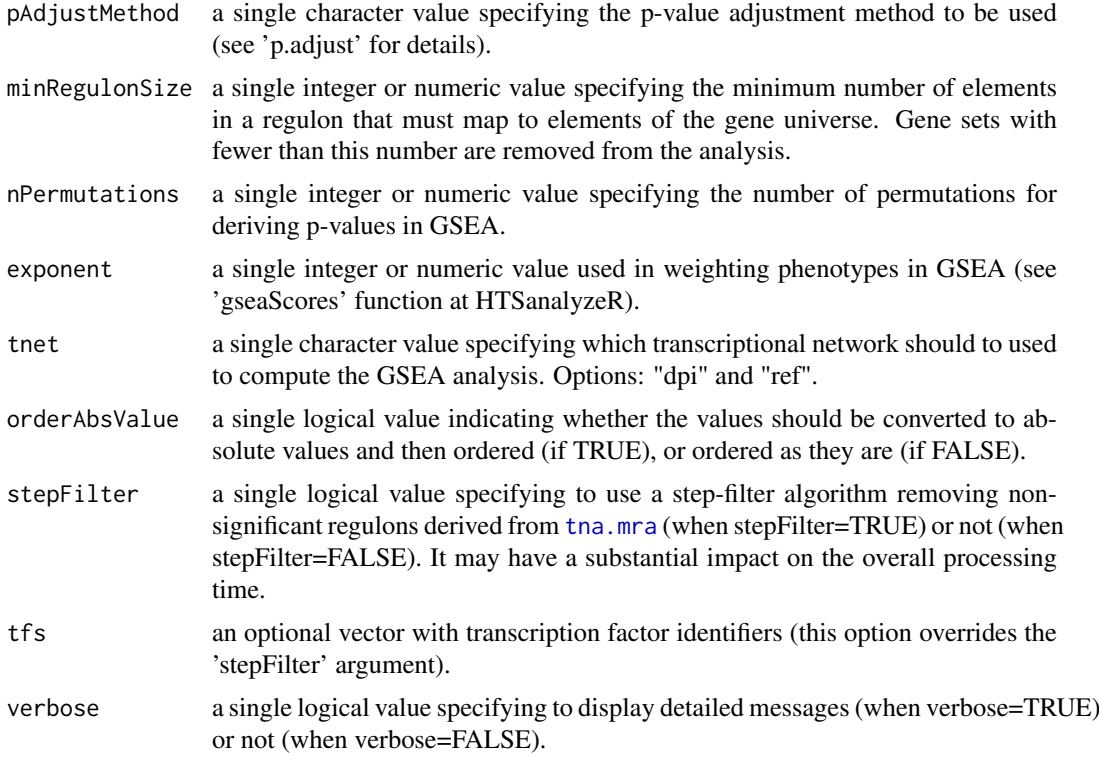

#### Value

a data frame in the slot "results", see 'gsea1' option in [tna.get](#page-15-1).

#### Author(s)

Mauro Castro, Xin Wang

# See Also

[TNA-class](#page-14-1) [tna.plot.gsea1](#page-24-1)

# Examples

data(dt4rtn)

```
tfs4test<-c("PTTG1","E2F2","FOXM1","E2F3","RUNX2")
rtni <- new("TNI", gexp=dt4rtn$gexp, transcriptionFactors=dt4rtn$tfs[tfs4test])
```
## Not run:

```
rtni <- tni.preprocess(rtni,gexpIDs=dt4rtn$gexpIDs)
rtni<-tni.permutation(rtni)
rtni<-tni.bootstrap(rtni)
rtni<-tni.dpi.filter(rtni)
rtna<-tni2tna.preprocess(rtni, phenotype=dt4rtn$pheno, hits=dt4rtn$hits, phenoIDs=dt4rtn$phenoIDs)
```

```
#run GSEA1 analysis pipeline
rtna <- tna.gsea1(rtna,stepFilter=FALSE)
```
#### <span id="page-20-0"></span> $t$ na.gsea2 21

```
#get results
tna.get(rtna,what="gsea1")
# run parallel version with SNOW package!
library(snow)
options(cluster=makeCluster(3, "SOCK"))
rtna <- tna.gsea1(rtna,stepFilter=FALSE)
stopCluster(getOption("cluster"))
## End(Not run)
```
<span id="page-20-1"></span>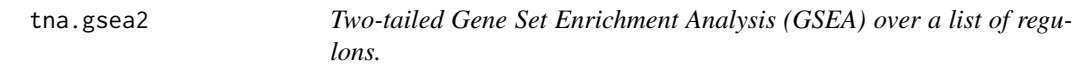

# Description

This function takes a TNA object and returns a CMAP-like analysis obtained by two-tailed GSEA over a list of regulons in a transcriptional network (with multiple hypothesis testing corrections).

# Usage

```
tna.gsea2(object, pValueCutoff=0.05, pAdjustMethod="BH", minRegulonSize=15, nPermutations=1000,
        exponent=1, tnet="dpi", stepFilter=TRUE, tfs=NULL, verbose=TRUE)
```
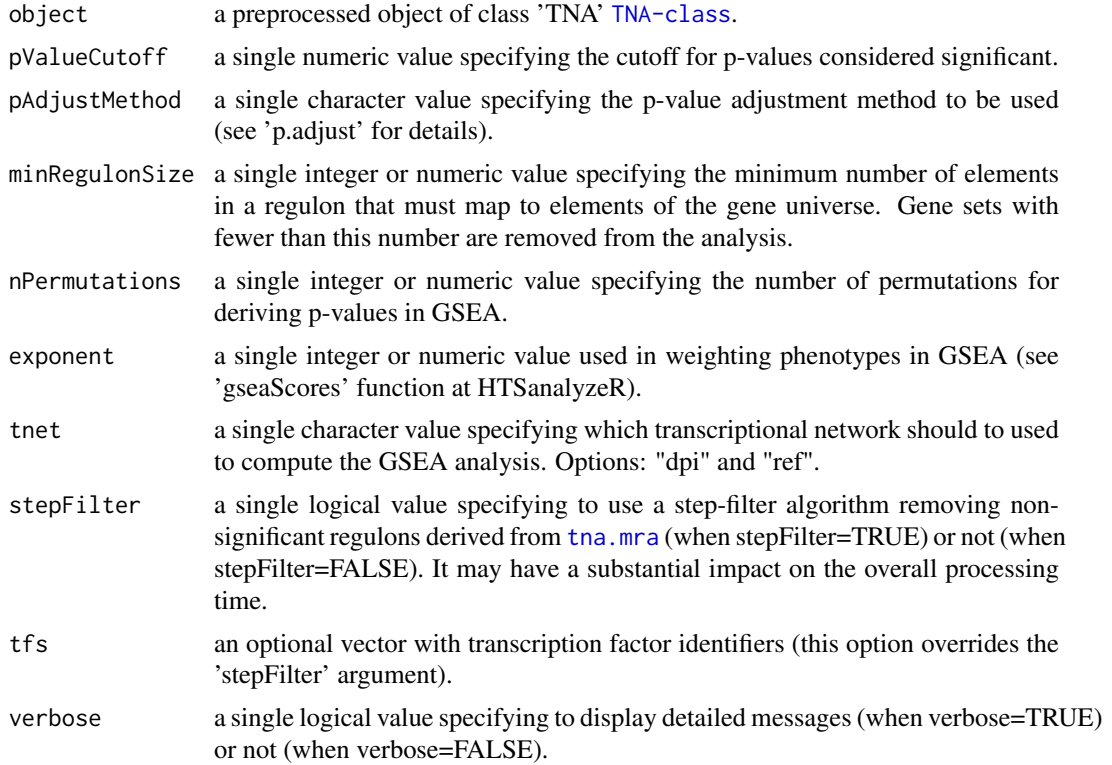

#### <span id="page-21-0"></span>22 tna.mra

#### Value

a data frame in the slot "results", see 'gsea2' option in [tna.get](#page-15-1).

#### Author(s)

Mauro Castro

#### See Also

[TNA-class](#page-14-1) [tna.plot.gsea2](#page-25-1)

# Examples

```
data(dt4rtn)
```

```
tfs4test<-c("PTTG1","E2F2","FOXM1","E2F3","RUNX2")
rtni <- new("TNI", gexp=dt4rtn$gexp, transcriptionFactors=dt4rtn$tfs[tfs4test])
```
## Not run:

```
rtni <- tni.preprocess(rtni,gexpIDs=dt4rtn$gexpIDs)
rtni<-tni.permutation(rtni)
rtni<-tni.bootstrap(rtni)
rtni<-tni.dpi.filter(rtni)
rtna<-tni2tna.preprocess(rtni, phenotype=dt4rtn$pheno, hits=dt4rtn$hits, phenoIDs=dt4rtn$phenoIDs)
```

```
#run GSEA2 analysis pipeline
rtna <- tna.gsea2(rtna,stepFilter=FALSE)
```

```
#get results
tna.get(rtna,what="gsea2")
# run parallel version with SNOW package!
```

```
library(snow)
options(cluster=makeCluster(3, "SOCK"))
rtna <- tna.gsea2(rtna,stepFilter=FALSE)
stopCluster(getOption("cluster"))
```
## End(Not run)

<span id="page-21-1"></span>tna.mra *Master Regulator Analysis (MRA) over a list of regulons.*

#### Description

This function takes a TNA object and returns the results of the RMA analysis over a list of regulons from a transcriptional network (with multiple hypothesis testing corrections).

# Usage

tna.mra(object, pValueCutoff=0.05, pAdjustMethod="BH", minRegulonSize=15, tnet="dpi", verbose=TRU

#### tna.mra 23

#### Arguments

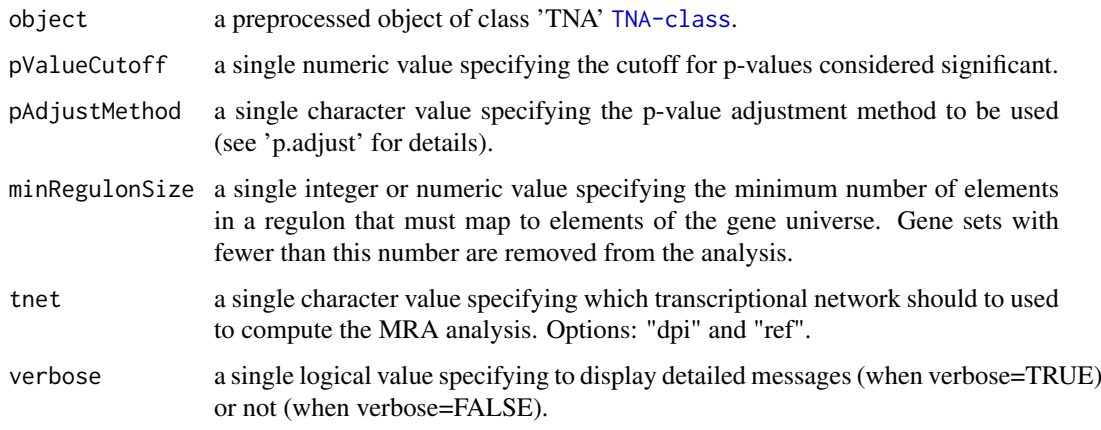

# Value

a data frame in the slot "results", see 'rma' option in [tna.get](#page-15-1).

#### Author(s)

Mauro Castro

# See Also

[TNA-class](#page-14-1)

# Examples

```
data(dt4rtn)
tfs4test<-c("PTTG1","E2F2","FOXM1","E2F3","RUNX2")
rtni <- new("TNI", gexp=dt4rtn$gexp, transcriptionFactors=dt4rtn$tfs[tfs4test])
## Not run:
rtni <- tni.preprocess(rtni,gexpIDs=dt4rtn$gexpIDs)
rtni<-tni.permutation(rtni)
rtni<-tni.bootstrap(rtni)
rtni<-tni.dpi.filter(rtni)
rtna<-tni2tna.preprocess(rtni, phenotype=dt4rtn$pheno, hits=dt4rtn$hits, phenoIDs=dt4rtn$phenoIDs)
#run MRA analysis pipeline
rtna <- tna.mra(rtna)
#get results
tna.get(rtna,what="mra")
```
## End(Not run)

<span id="page-23-1"></span><span id="page-23-0"></span>

#### Description

This function takes a TNA object and returns the results of the overlap analysis among regulons in a transcriptional network (with multiple hypothesis testing corrections).

# Usage

```
tna.overlap(object, pValueCutoff=0.05, pAdjustMethod="BH", minRegulonSize=15, tnet="ref",
            tfs=NULL, verbose=TRUE)
```
#### Arguments

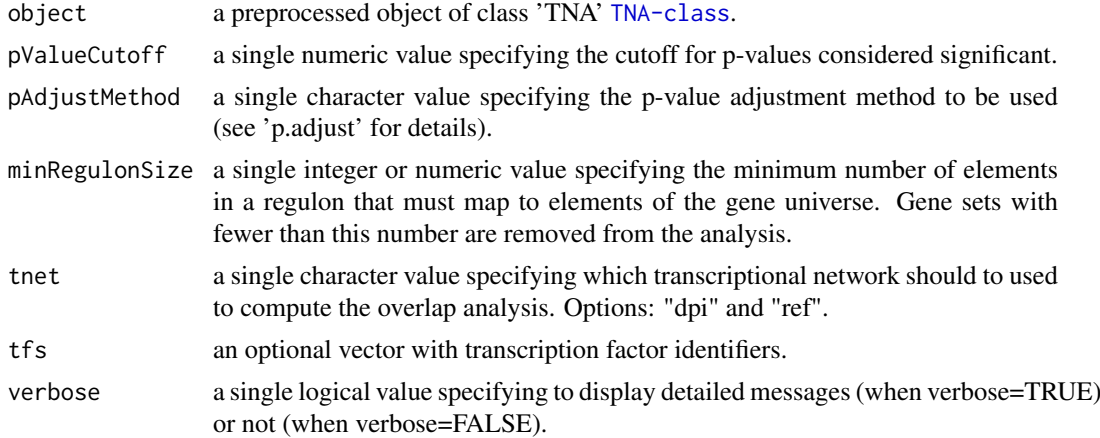

#### Value

a data frame in the slot "results", see 'overlap' option in [tna.get](#page-15-1).

# Author(s)

Mauro Castro

#### See Also

[TNA-class](#page-14-1)

# Examples

```
data(dt4rtn)
tfs4test<-c("PTTG1","E2F2","FOXM1","E2F3","RUNX2")
rtni <- new("TNI", gexp=dt4rtn$gexp, transcriptionFactors=dt4rtn$tfs[tfs4test])
## Not run:
rtni <- tni.preprocess(rtni,gexpIDs=dt4rtn$gexpIDs)
```
#### <span id="page-24-0"></span>tna.plot.gsea1 25

```
rtni<-tni.permutation(rtni)
rtni<-tni.bootstrap(rtni)
rtni<-tni.dpi.filter(rtni)
rtna<-tni2tna.preprocess(rtni, phenotype=dt4rtn$pheno, hits=dt4rtn$hits, phenoIDs=dt4rtn$phenoIDs)
#run overlap analysis pipeline
rtna <- tna.overlap(rtna)
#get results
tna.get(rtna,what="overlap")
## End(Not run)
```
<span id="page-24-1"></span>tna.plot.gsea1 *Plot enrichment analyses from TNA objects.*

#### Description

This function takes a TNA object and plots the one-tailed GSEA results for individual regulons.

# Usage

```
tna.plot.gsea1(object, labPheno="tna", file=labPheno, filepath=".", regulon.order="size",
ntop=NULL, tfs=NULL, ylimPanels=c(0.0,3.5,0.0,0.8), heightPanels=c(1,1,3),
width=4.4, height=4, ylabPanels=c("Phenotype","Regulon","Enrichment score"),
xlab="Position in the ranked list of genes", alpha=0.5,
sparsity=10, autoformat=TRUE, plotpdf=TRUE, ...)
```
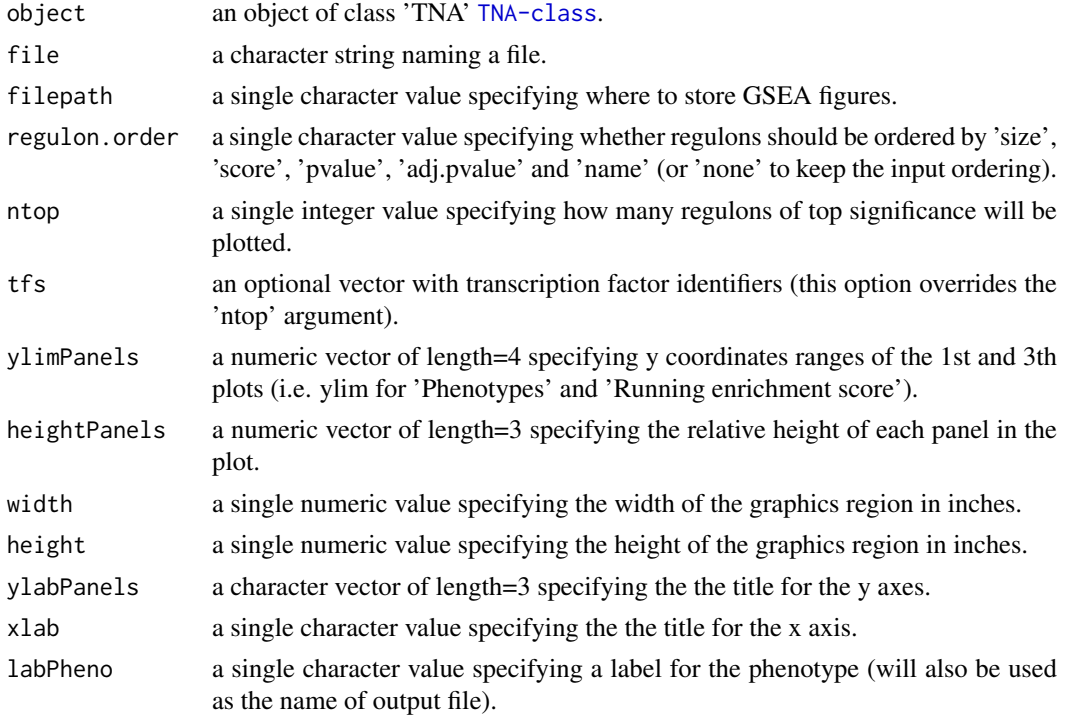

<span id="page-25-0"></span>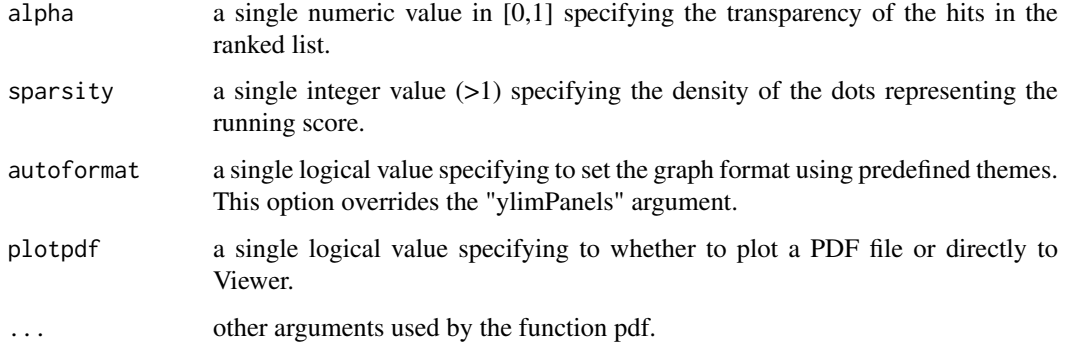

#### Author(s)

Mauro Castro

#### See Also

[tna.gsea1](#page-18-1)

# Examples

data(dt4rtn)

tfs4test<-c("PTTG1","E2F2","FOXM1","E2F3","RUNX2") rtni <- new("TNI", gexp=dt4rtn\$gexp, transcriptionFactors=dt4rtn\$tfs[tfs4test])

## Not run:

```
rtni <- tni.preprocess(rtni,gexpIDs=dt4rtn$gexpIDs)
rtni<-tni.permutation(rtni)
rtni<-tni.bootstrap(rtni)
rtni<-tni.dpi.filter(rtni)
rtna<-tni2tna.preprocess(rtni, phenotype=dt4rtn$pheno, hits=dt4rtn$hits, phenoIDs=dt4rtn$phenoIDs)
```
# run GSEA analysis pipeline rtna <- tna.gsea1(rtna, stepFilter=FALSE)

# plot available GSEA results tna.plot.gsea1(rtna, labPheno="test")

```
## End(Not run)
```
<span id="page-25-1"></span>tna.plot.gsea2 *Plot enrichment analyses from TNA objects.*

# Description

This function takes a TNA object and plots the two-tailed GSEA results for individual regulons.

# <span id="page-26-0"></span>tna.plot.gsea2 27

# Usage

```
tna.plot.gsea2(object, labPheno="tna", file=labPheno, filepath=".", regulon.order="size",
ntop=NULL, tfs=NULL, ylimPanels=c(-3.0,3.0,-0.5,0.5), heightPanels=c(2.0,0.8,5.0), width=2.8,
height=3.0, ylabPanels=c("Phenotype","Regulon","Enrichment score"),
xlab="Position in the ranked list of genes", alpha=1.0,
sparsity=10, autoformat=TRUE, plotpdf=TRUE, ...)
```
# Arguments

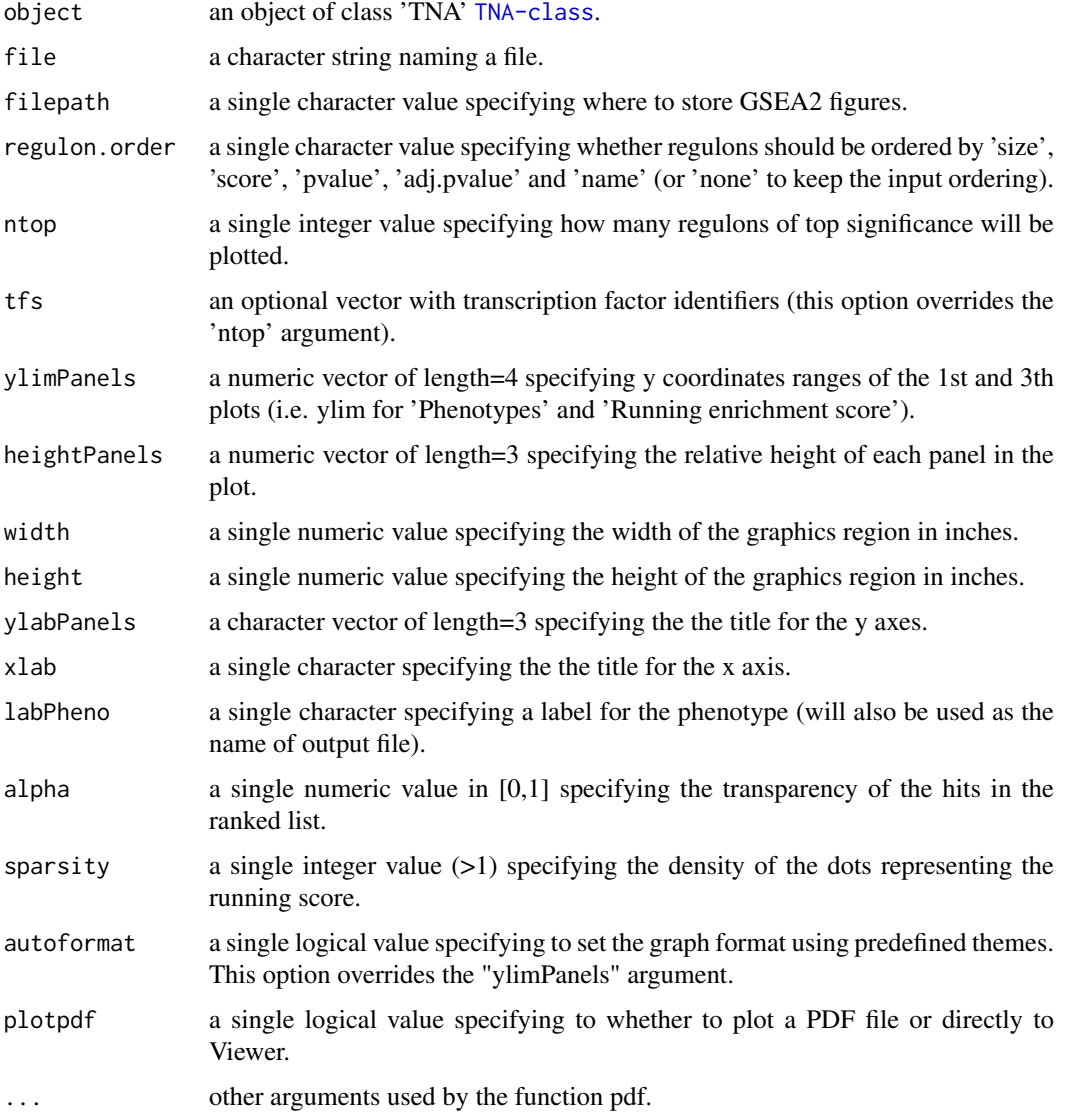

# Author(s)

Mauro Castro

# See Also

[tna.gsea2](#page-20-1)

#### Examples

```
data(dt4rtn)
tfs4test<-c("PTTG1","E2F2","FOXM1","E2F3","RUNX2")
rtni <- new("TNI", gexp=dt4rtn$gexp, transcriptionFactors=dt4rtn$tfs[tfs4test])
## Not run:
rtni <- tni.preprocess(rtni,gexpIDs=dt4rtn$gexpIDs)
rtni<-tni.permutation(rtni)
rtni<-tni.bootstrap(rtni)
rtni<-tni.dpi.filter(rtni)
rtna<-tni2tna.preprocess(rtni, phenotype=dt4rtn$pheno, hits=dt4rtn$hits, phenoIDs=dt4rtn$phenoIDs)
# run GSEA2 analysis pipeline
rtna <- tna.gsea2(rtna, stepFilter=FALSE)
# plot available GSEA2 results
tna.plot.gsea2(rtna, labPheno="test")
## End(Not run)
```
<span id="page-27-1"></span>tna.shadow *shadow analysis over a list of regulons.*

#### Description

This function takes a TNA object and returns the results of the shadow analysis over a list of regulons in a transcriptional network (with multiple hypothesis testing corrections).

# Usage

```
tna.shadow(object, pValueCutoff=0.05, pAdjustMethod="BH", minRegulonSize=15, minIntersectSize=1,
              nPermutations=1000, exponent=1, tnet="ref", orderAbsValue=TRUE, stepFilter=TRUE,
                  tfs=NULL, verbose=TRUE)
```
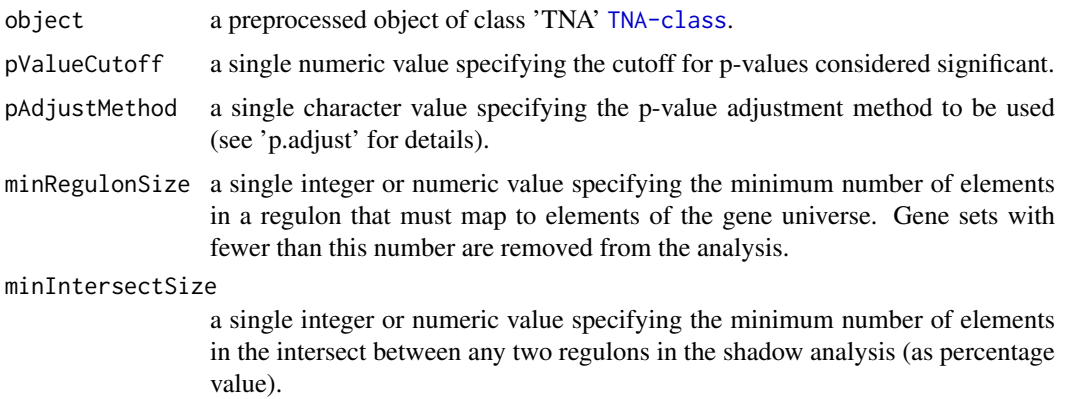

<span id="page-27-0"></span>

#### <span id="page-28-0"></span>tna.shadow 29

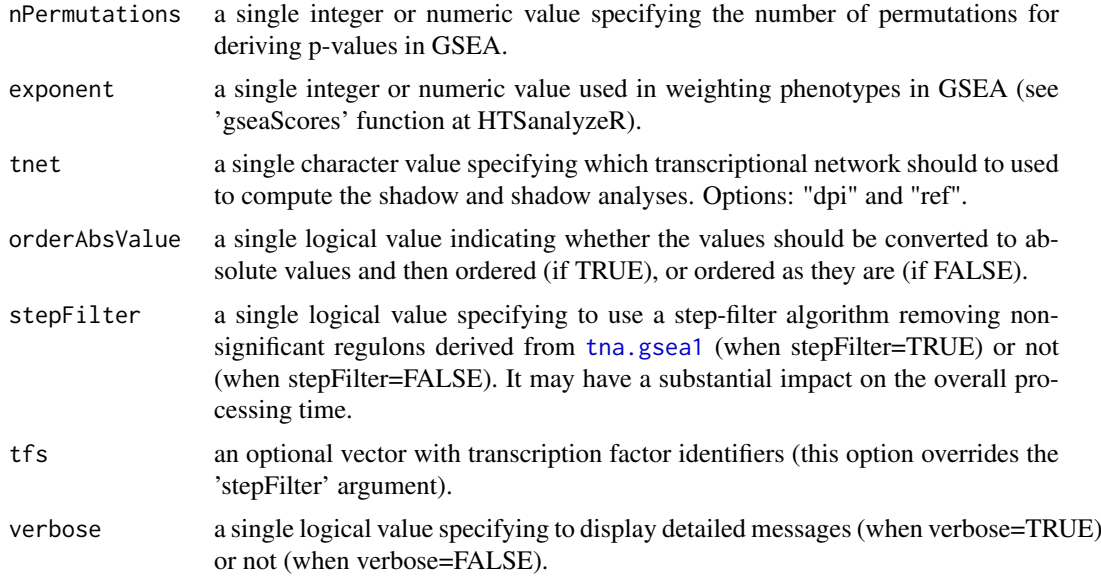

# Value

a data frame in the slot "results", see 'shadow' in [tna.get](#page-15-1).

#### Author(s)

Mauro Castro

# See Also

[TNA-class](#page-14-1) [tna.shadow](#page-27-1)

# Examples

data(dt4rtn)

```
tfs4test<-c("PTTG1","E2F2","FOXM1","E2F3","RUNX2")
rtni <- new("TNI", gexp=dt4rtn$gexp, transcriptionFactors=dt4rtn$tfs[tfs4test])
```
## Not run:

```
rtni <- tni.preprocess(rtni,gexpIDs=dt4rtn$gexpIDs)
rtni<-tni.permutation(rtni)
rtni<-tni.bootstrap(rtni)
rtni<-tni.dpi.filter(rtni)
rtna<-tni2tna.preprocess(rtni, phenotype=dt4rtn$pheno, hits=dt4rtn$hits, phenoIDs=dt4rtn$phenoIDs)
```

```
#run overlap analysis pipeline
rtna <- tna.overlap(rtna)
```

```
#run shadow analysis pipeline
rtna <- tna.shadow(rtna,stepFilter=FALSE)
```
#get results tna.get(rtna,what="shadow")

```
# run parallel version with SNOW package!
library(snow)
options(cluster=makeCluster(4, "SOCK"))
rtna <- tna.shadow(rtna,stepFilter=FALSE)
stopCluster(getOption("cluster"))
```
## End(Not run)

<span id="page-29-1"></span>tna.synergy *Synergy analysis over a list of regulons.*

# Description

This function takes a TNA object and returns the results of the synergy analysis over a list of regulons in a transcriptional network (with multiple hypothesis testing corrections).

# Usage

```
tna.synergy(object, pValueCutoff=0.05, pAdjustMethod="BH", minRegulonSize=15, minIntersectSize=1,
              nPermutations=1000, exponent=1, tnet="ref", orderAbsValue=TRUE, stepFilter=TRUE,
                  tfs=NULL, verbose=TRUE)
```
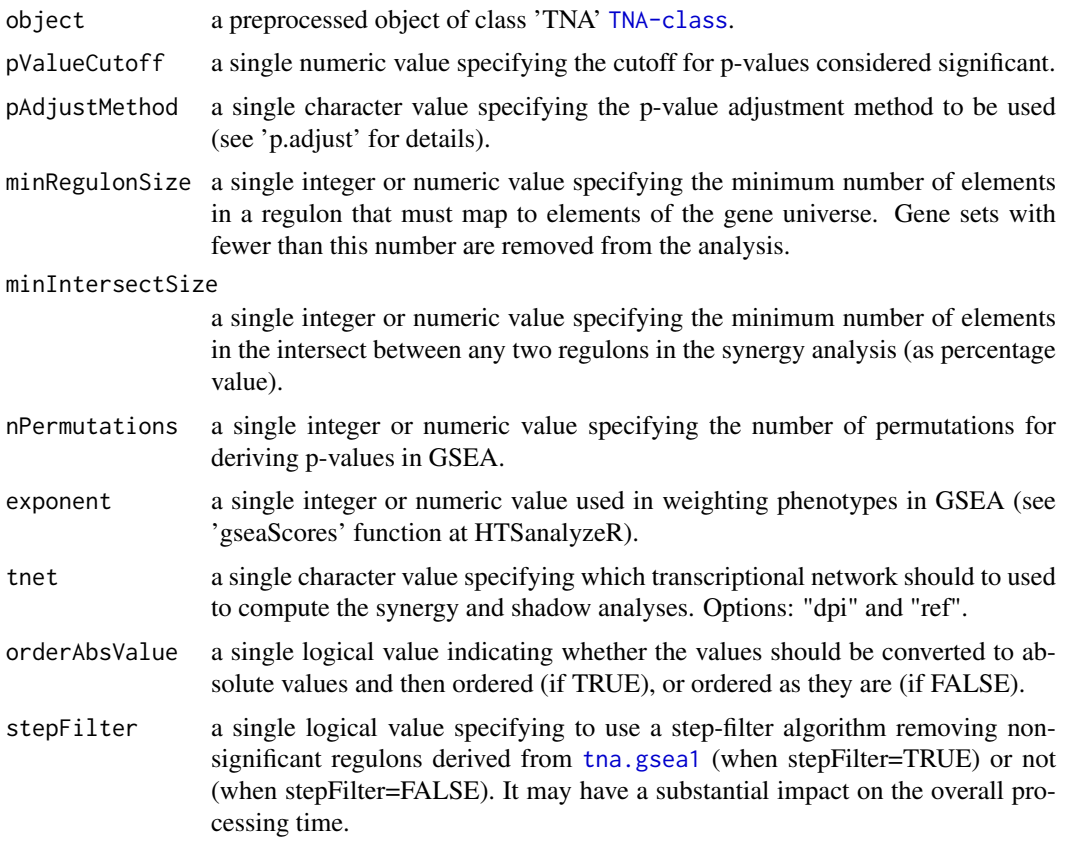

<span id="page-29-0"></span>

#### <span id="page-30-0"></span>TNI-class 31

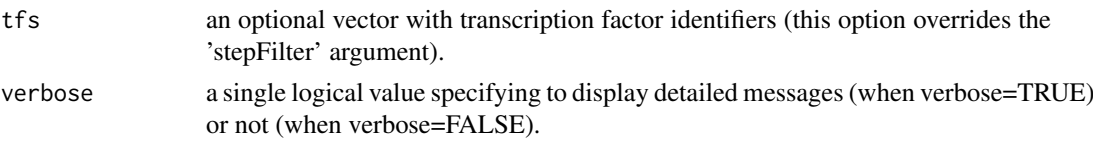

#### Value

a data frame in the slot "results", see 'synergy' in [tna.get](#page-15-1).

#### Author(s)

Mauro Castro

# See Also

[TNA-class](#page-14-1) [tna.shadow](#page-27-1)

#### Examples

data(dt4rtn)

```
tfs4test<-c("PTTG1","E2F2","FOXM1","E2F3","RUNX2")
rtni <- new("TNI", gexp=dt4rtn$gexp, transcriptionFactors=dt4rtn$tfs[tfs4test])
```
## Not run:

```
rtni <- tni.preprocess(rtni,gexpIDs=dt4rtn$gexpIDs)
rtni<-tni.permutation(rtni)
rtni<-tni.bootstrap(rtni)
rtni<-tni.dpi.filter(rtni)
rtna<-tni2tna.preprocess(rtni, phenotype=dt4rtn$pheno, hits=dt4rtn$hits, phenoIDs=dt4rtn$phenoIDs)
```

```
#run synergy analysis pipeline
rtna <- tna.synergy(rtna,stepFilter=FALSE)
```

```
#get results
tna.get(rtna,what="synergy")
```

```
# run parallel version with SNOW package!
library(snow)
options(cluster=makeCluster(4, "SOCK"))
rtna <- tna.synergy(rtna,stepFilter=FALSE)
stopCluster(getOption("cluster"))
```
## End(Not run)

<span id="page-30-1"></span>TNI-class *Class* "TNI"*: an S4 class for Transcriptional Network Inference.*

#### Description

This S4 class includes a series of methods to do transcriptional network inference for high-throughput gene expression.

#### <span id="page-31-0"></span>Objects from the Class

Objects can be created by calls of the form new("TNI", gexp, transcriptionFactors).

#### Slots

gexp: Object of class "matrix", a gene expression matrix.

- transcriptionFactors: Object of class "char\_Or\_NULL", a vector with transcription factor identifiers.
- modulators: Object of class "char\_Or\_NULL", a vector with modulator identifiers.
- annotation: Object of class "data.frame", a data frame with probe-to-gene information.
- para: Object of class "list", a list of parameters for transcriptional network inference. These parameters are those listed in the functions [tni.permutation](#page-42-1), [tni.bootstrap](#page-32-1) and [tni.dpi.filter](#page-36-1).
- results: Object of class "list", a list of results (see the returned values in the functions [tni.permutation](#page-42-1)).
- summary: Object of class "list", a list of summary information for gexp, transcriptionFactors, para, and results.
- status: Object of class "character", a character value specifying the status of the TNI object based on the available methods.

# **Methods**

tni.preprocess signature(object = "TNI"): see [tni.preprocess](#page-43-1) tni.permutation signature(object = "TNI"): see [tni.permutation](#page-42-1) tni.bootstrap signature(object = "TNI"): see [tni.bootstrap](#page-32-1) tni.dpi.filter signature(object = "TNI"): see [tni.dpi.filter](#page-36-1) tni.conditional signature(object = "TNI"): see [tni.conditional](#page-33-1) tni.get signature(object = "TNI"): see [tni.get](#page-37-1) tni.graph signature(object = "TNI"): see [tni.graph](#page-39-1) tni.gsea2 signature(object = "TNI"): see [tni.gsea2](#page-40-1) tni2tna.preprocess signature(object = "TNI"): see [tni2tna.preprocess](#page-44-1)

#### Author(s)

Mauro Castro

#### See Also

[TNA-class](#page-14-1)

# Examples

data(dt4rtn)

rtni <- new("TNI", gexp=dt4rtn\$gexp, transcriptionFactors=dt4rtn\$tfs)

<span id="page-32-1"></span><span id="page-32-0"></span>

# Description

This function takes a TNI object and returns the consensus transcriptional network.

# Usage

tni.bootstrap(object, estimator="pearson", nBootstraps=100, consensus=95, parChunks=10, verbose=1

#### Arguments

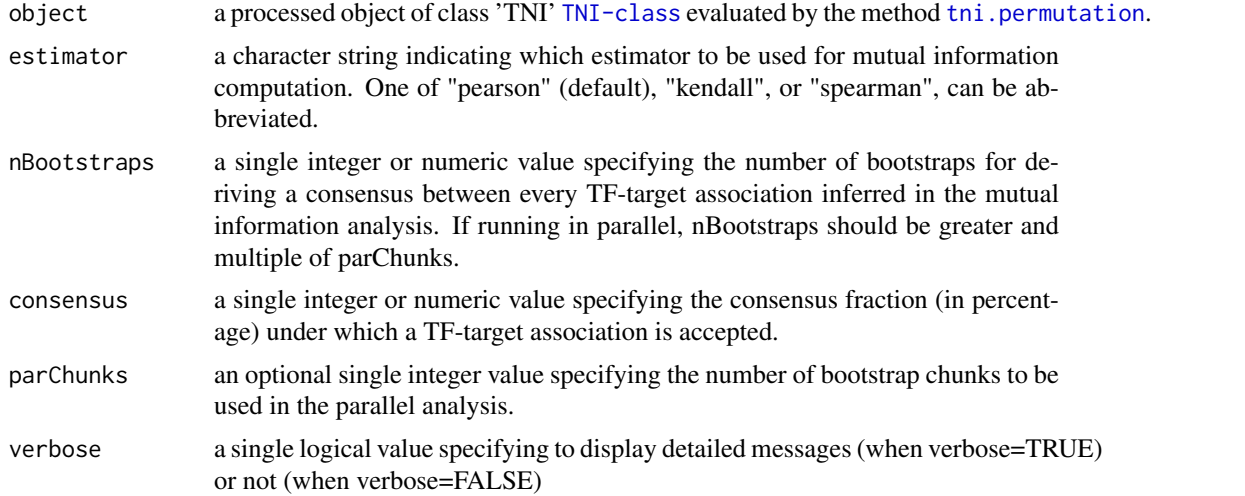

#### Value

a matrix in the slot "results" containing a reference transcriptional network, see 'tn.ref' option in [tni.get](#page-37-1).

#### Author(s)

Mauro Castro

# See Also

[TNI-class](#page-30-1) [makeCluster](#page-0-0)

# Examples

```
data(dt4rtn)
# just a few TFs for quick demonstration!
tfs4test<-c("PTTG1","E2F2","FOXM1","E2F3","RUNX2")
# create a new TNI object
rtni <- new("TNI", gexp=dt4rtn$gexp, transcriptionFactors=dt4rtn$tfs[tfs4test])
```

```
## Not run:
# preprocessing
rtni <- tni.preprocess(rtni,gexpIDs=dt4rtn$gexpIDs)
# linear version!
rtni<-tni.permutation(rtni)
rtni<-tni.bootstrap(rtni)
# parallel version with SNOW package!
library(snow)
options(cluster=makeCluster(3, "SOCK"))
rtni<-tni.permutation(rtni)
rtni<-tni.bootstrap(rtni)
stopCluster(getOption("cluster"))
## End(Not run)
```
<span id="page-33-1"></span>tni.conditional *Modulators of transcription factor (TF) activity assessed by conditional mutual information analysis.*

#### Description

This function takes a TNI object and a list of candidate modulators, and computes the conditional mutual information over the TF-target interactions in a transcriptional network (with multiple hypothesis testing corrections). For each TF, the method measures the change in the mutual information between the TF and its targets conditioned to the gene expression of a modulator.

#### Usage

```
tni.conditional(object, modulators=NULL, tfs=NULL, sampling=35, pValueCutoff=0.01,
pAdjustMethod="bonferroni", minRegulonSize=15, minIntersectSize=5,
miThreshold="md", prob=0.99, pwtransform=FALSE, medianEffect=FALSE,
iConstraint=TRUE, verbose=TRUE, ...)
```
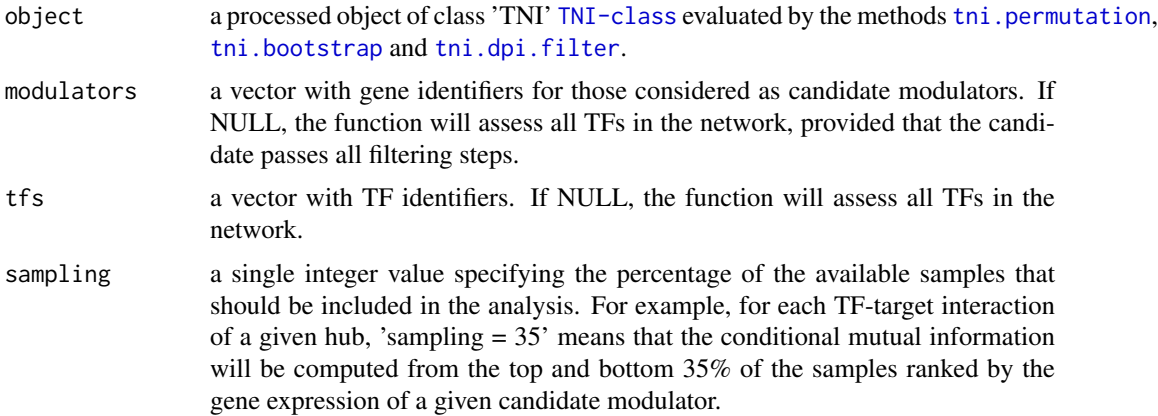

<span id="page-33-0"></span>

<span id="page-34-0"></span>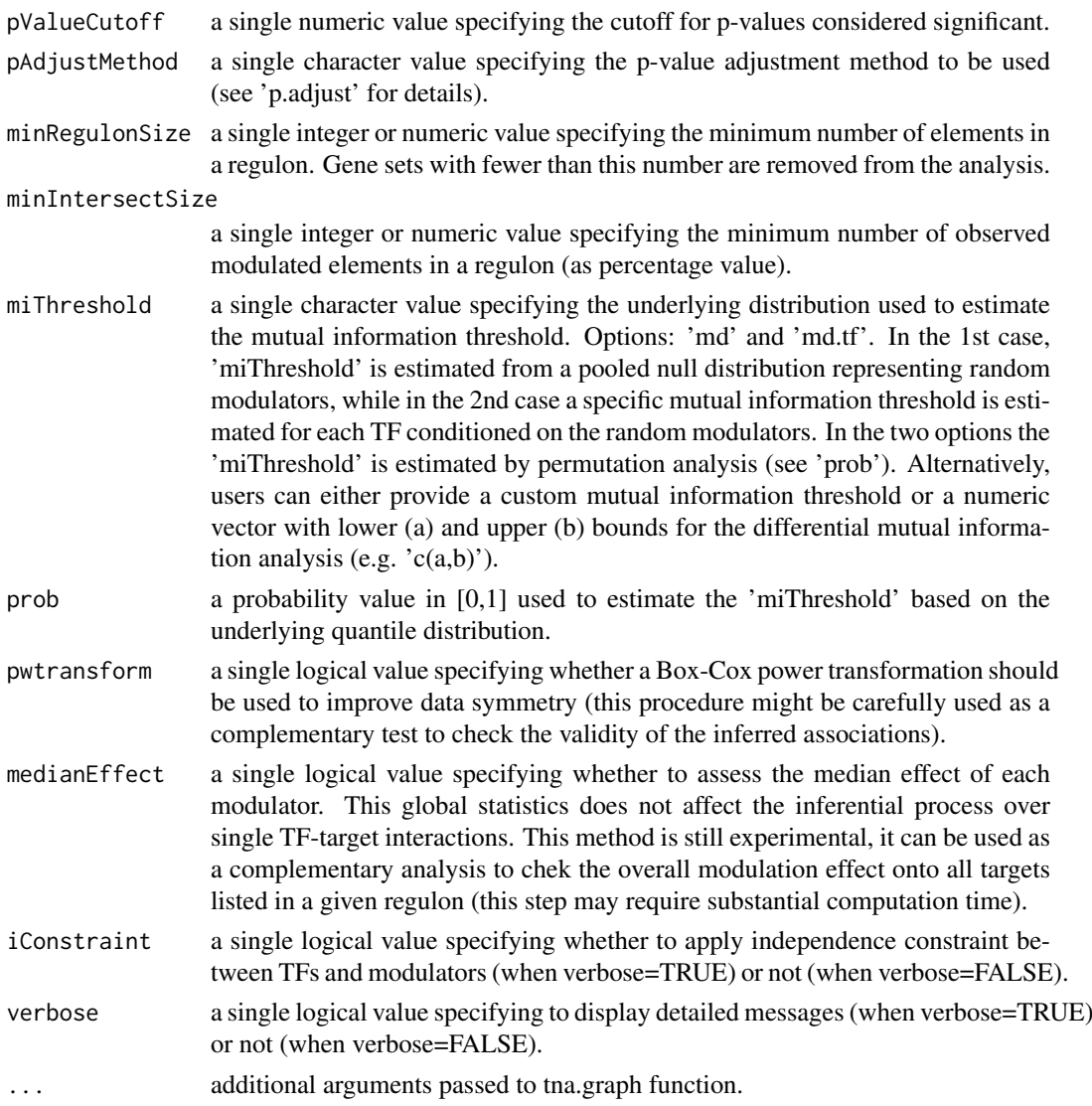

# Value

a data frame in the slot "results", see 'cdt' option in [tni.get](#page-37-1).

#### Author(s)

Mauro Castro

# References

Wang, K. et al. *Genome-wide identification of post-translational modulators of transcription factor activity in human B cells*. Nat Biotechnol, 27(9):829-39, 2009.

Castro, M.A.A. et al. *RTN: Reconstruction and Analysis of Transcriptional Networks*. Journal Paper (in preparation), 2012.

# See Also

[TNI-class](#page-30-1)

#### Examples

```
data(dt4rtn)
# a few TFs for quick demonstration!
tfs4test<-dt4rtn$tfs[c("PTTG1","E2F2","FOXM1","E2F3","RUNX2")]
# create a new TNI object
rtni <- new("TNI", gexp=dt4rtn$gexp, transcriptionFactors=tfs4test)
## Not run:
# preprocessing
rtni <- tni.preprocess(rtni,gexpIDs=dt4rtn$gexpIDs)
# permutation analysis (infers the reference/relevance network)
rtni<-tni.permutation(rtni)
# dpi filter (infers the transcriptional network)
rtni<-tni.dpi.filter(rtni)
# ..and a few candidate modulators for demonstration!
mod4test<-rownames(rtni@gexp)[sample(1:nrow(rtni@gexp),200)]
# conditional analysis
rtni<-tni.conditional(rtni, modulators=mod4test, pValueCutoff=1e-3)
#get results
cdt<-tni.get(rtni,what="cdt")
#get summary on a graph object
g<-tni.graph(rtni,gtype="mmap")
###---------------------------------------------
### optional: plot the igraph object using RedeR
library(RedeR)
#--load reder interface
rdp<-RedPort()
calld(rdp)
#---add graph and legends
addGraph(rdp,g)
addLegend.shape(rdp,g)
addLegend.size(rdp,g)
addLegend.color(rdp,g,type="edge")
relax(rdp,p1=50,p5=20)
## End(Not run)
```
TNI.data *A pre-processed TNI for demonstration purposes only.*

<span id="page-35-0"></span>

#### <span id="page-36-0"></span>tni.dpi.filter 37

#### Description

A minimum TNI object that can be used to demonstrate RTN functionalities.

#### Usage

data(stni)

#### Format

stniA TNI-class with a subset of samples and genes from the Fletcher2013b package.

#### Details

The TNI consists of a TNI-class with a subsetted gene expression matrix and reduced list of transcription factors. It should be regarded as a toy example for demonstration purposes only, despite being extracted, pre-processed and size-reduced from Fletcher et al. (2013) and Curtis et al. (2012).

#### Value

a TNI-class.

### References

Fletcher M.N.C. et al., *Master regulators of FGFR2 signalling and breast cancer risk.* Nature Communications, 4:2464, 2013.

Curtis C. et al., *The genomic and transcriptomic architecture of 2,000 breast tumours reveals novel subgroups.* Nature 486, 7403. 2012.

#### Examples

data(stni)

<span id="page-36-1"></span>tni.dpi.filter *Data Processing Inequality (DPI) filter.*

#### Description

This function takes a TNI object and returns the transcriptional network filtered by the data processing inequality algorithm.

#### Usage

tni.dpi.filter(object, eps=0, verbose=TRUE)

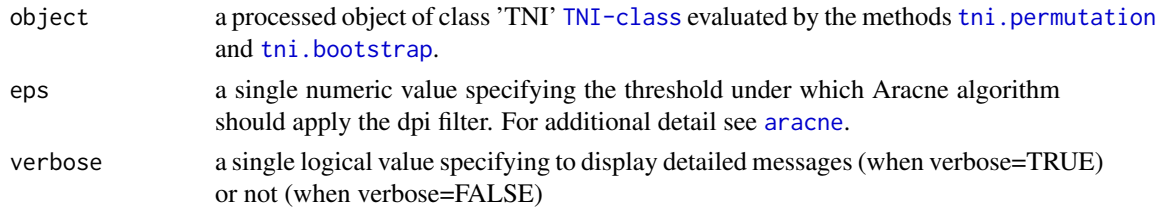

# <span id="page-37-0"></span>Value

a mutual information matrix in the slot "results" containing a dpi-filtered transcriptional network, see 'tn.dpi' option in [tni.get](#page-37-1).

# Author(s)

Mauro Castro

#### See Also

[TNI-class](#page-30-1)

#### Examples

data(dt4rtn)

# just a few TFs for quick demonstration! tfs4test<-c("PTTG1","E2F2","FOXM1","E2F3","RUNX2")

# create a new TNI object rtni <- new("TNI", gexp=dt4rtn\$gexp, transcriptionFactors=dt4rtn\$tfs[tfs4test])

## Not run:

```
# preprocessing
rtni <- tni.preprocess(rtni,gexpIDs=dt4rtn$gexpIDs)
```
# permutation analysis (infers the reference/relevance network) rtni<-tni.permutation(rtni, nPermutations=100)

```
# dpi filter (infers the transcriptional network)
rtni<-tni.dpi.filter(rtni)
```
## End(Not run)

<span id="page-37-1"></span>tni.get *Get information from individual slots in a TNI object.*

#### Description

Get information from individual slots in a TNI object and any available results from a previous analysis.

#### Usage

```
tni.get(object, what="summary", order=TRUE, ntop=NULL, reportNames=TRUE,
idkey=NULL)
```
#### tni.get 39

# Arguments

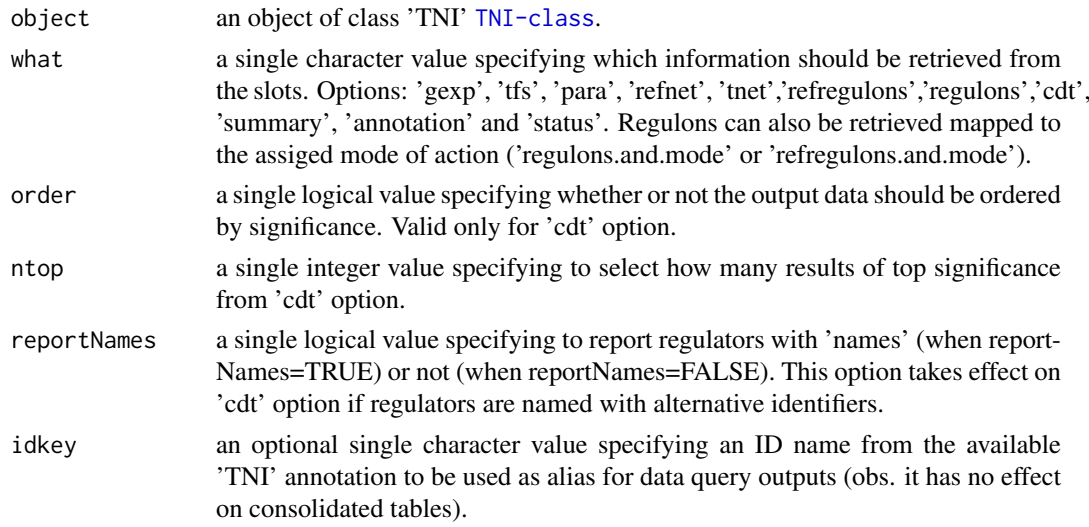

# Value

get the slot content from an object of class 'TNI' [TNI-class](#page-30-1).

# Author(s)

Mauro Castro

# Examples

data(dt4rtn)

```
tfs4test<-c("PTTG1","E2F2","FOXM1","E2F3","RUNX2")
rtni <- new("TNI", gexp=dt4rtn$gexp, transcriptionFactors=dt4rtn$tfs[tfs4test])
```
## Not run:

```
rtni<-tni.preprocess(rtni,gexpIDs=dt4rtn$gexpIDs)
rtni<-tni.permutation(rtni)
rtni<-tni.bootstrap(rtni)
rtni<-tni.dpi.filter(rtni)
```
# check summary tni.get(rtni,what="summary")

# get reference/relevance network refnet<-tni.get(rtni,what="refnet")

```
# get transcriptional network
tnet<-tni.get(rtni,what="tnet")
```
# get status of the pipeline tni.get(rtni,what="status")

## End(Not run)

<span id="page-39-1"></span><span id="page-39-0"></span>

# Description

Extract results from a TNI object and compute a graph.

# Usage

```
tni.graph(object, tnet = "dpi", gtype="rmap", minRegulonSize=15, tfs=NULL, amapFilter="quantile",
amapCutoff=NULL, ntop=NULL, ...)
```
# Arguments

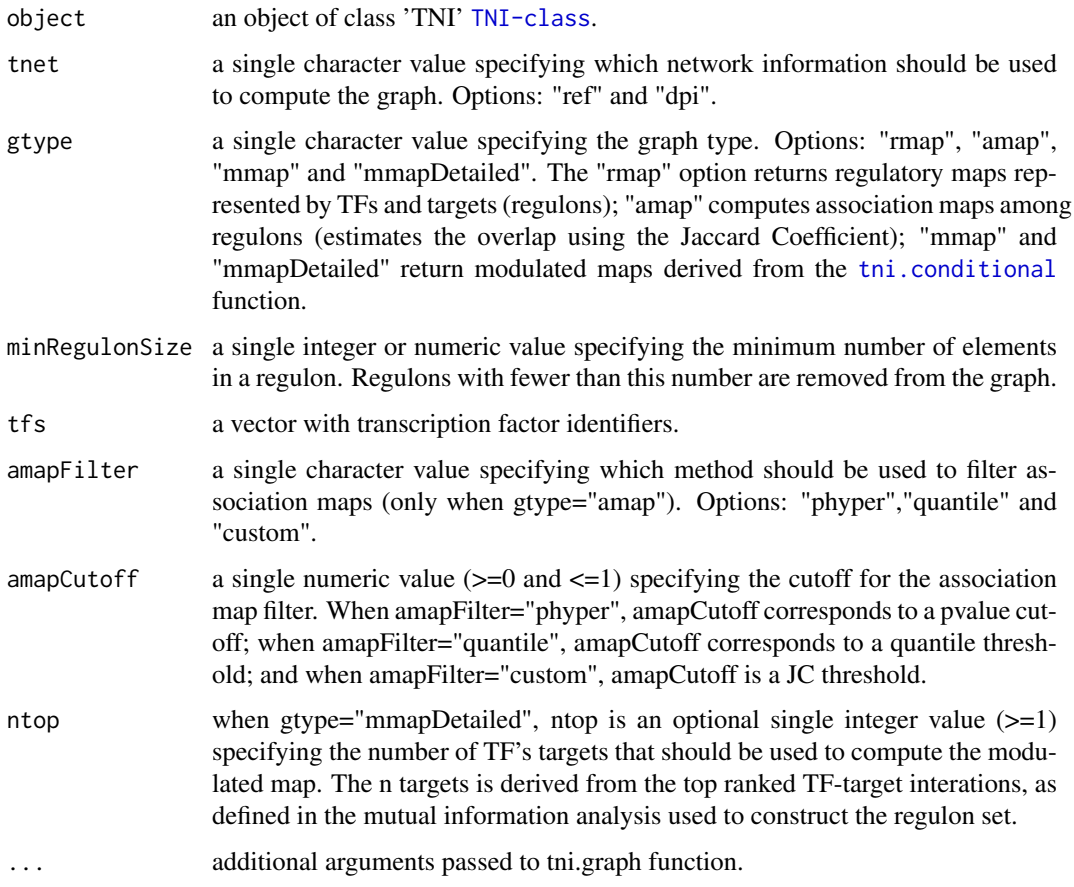

# Value

a graph object.

# Author(s)

Mauro Castro

#### <span id="page-40-0"></span>tni.gsea2 41

#### Examples

```
data(dt4rtn)
tfs4test<-c("PTTG1","E2F2","FOXM1","E2F3","RUNX2")
rtni <- new("TNI", gexp=dt4rtn$gexp, transcriptionFactors=dt4rtn$tfs[tfs4test])
## Not run:
rtni<-tni.preprocess(rtni,gexpIDs=dt4rtn$gexpIDs)
rtni<-tni.permutation(rtni)
rtni<-tni.bootstrap(rtni)
rtni<-tni.dpi.filter(rtni, eps=0.05)
# compute regulatory maps
g<-tni.graph(rtni, tnet="dpi", gtype="rmap", tfs=tfs4test)
# option: plot the igraph object using RedeR
library(RedeR)
rdp<-RedPort()
calld(rdp)
addGraph(rdp,g)
addLegend.shape(rdp,g)
addLegend.color(rdp,g,type="edge")
relax(rdp,p1=50,p5=20)
# compute association maps
resetd(rdp)
g<-tni.graph(rtni, tnet="ref", gtype="amap", tfs=tfs4test)
addGraph(rdp,g)
addLegend.size(rdp,g)
addLegend.size(rdp,g,type="edge")
```
## End(Not run)

<span id="page-40-1"></span>tni.gsea2 *Two-tailed Gene Set Enrichment Analysis (GSEA) over a list of regulons.*

#### Description

This function takes a TNI object and returns a CMAP-like analysis obtained by two-tailed GSEA over a list of regulons in a transcriptional network.

#### Usage

```
tni.gsea2(object, minRegulonSize=15, doSizeFilter=FALSE, exponent=1, tnet="dpi",
  tfs=NULL, samples=NULL, features=NULL, refsamp=NULL, log=FALSE, verbose=TRUE)
```
#### Arguments

object a preprocessed object of class 'TNI' [TNI-class](#page-30-1).

<span id="page-41-0"></span>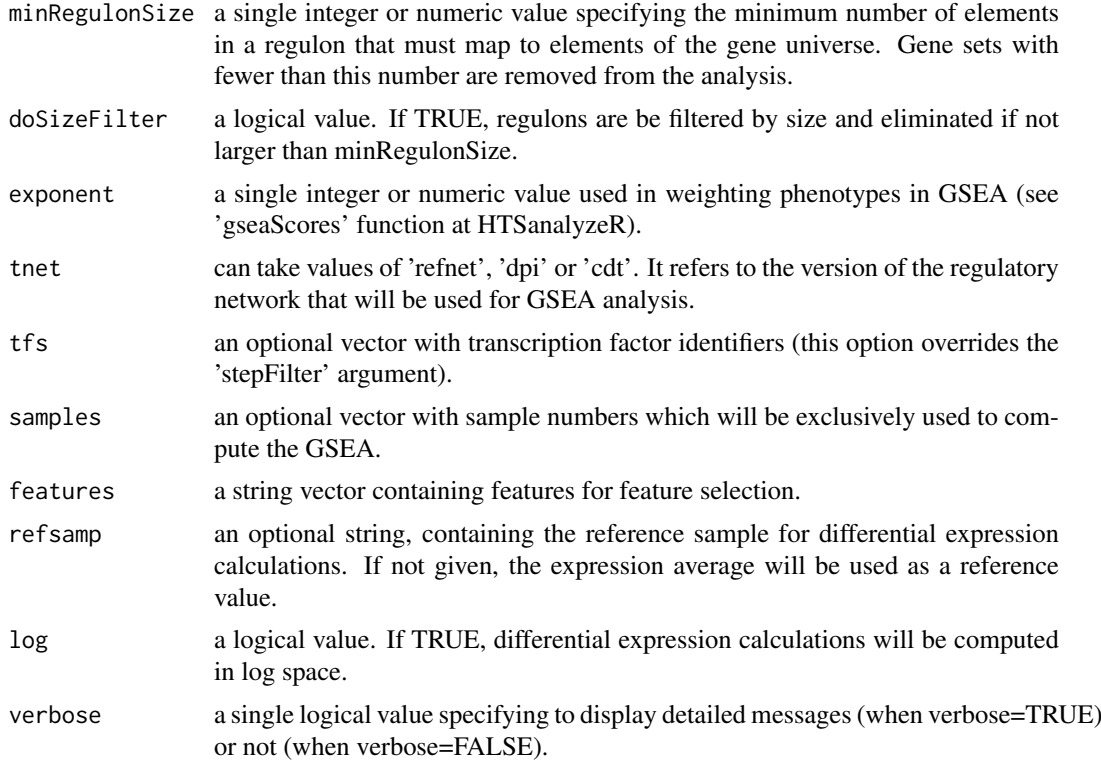

## Value

a list with enrichment scores for all samples in the TNI.

# Author(s)

Mauro Castro

# See Also

[TNI-class](#page-30-1) [tna.gsea2](#page-20-1) [tna.plot.gsea2](#page-25-1)

# Examples

```
data(dt4rtn)
```

```
tfs4test<-c("PTTG1","E2F2","FOXM1","E2F3")
rtni <- new("TNI", gexp=dt4rtn$gexp, transcriptionFactors=dt4rtn$tfs[tfs4test])
```

```
## Not run:
```

```
rtni <- tni.preprocess(rtni,gexpIDs=dt4rtn$gexpIDs)
rtni <- tni.permutation(rtni)
rtni <- tni.bootstrap(rtni)
rtni <- tni.dpi.filter(rtni)
#run GSEA2 analysis pipeline
EScores <- tni.gsea2(rtni)
```
<span id="page-42-0"></span>## End(Not run)

<span id="page-42-1"></span>tni.permutation *Inference of transcriptional networks.*

# Description

This function takes a TNI object and returns a transcriptional network inferred by mutual information (with multiple hypothesis testing corrections).

# Usage

tni.permutation(object, pValueCutoff=0.01, pAdjustMethod="BH", globalAdjustment=TRUE, estimator="pearson",nPermutations=1000, pooledNullDistribution=TRUE, parChunks=50, verbose=TRUE)

#### Arguments

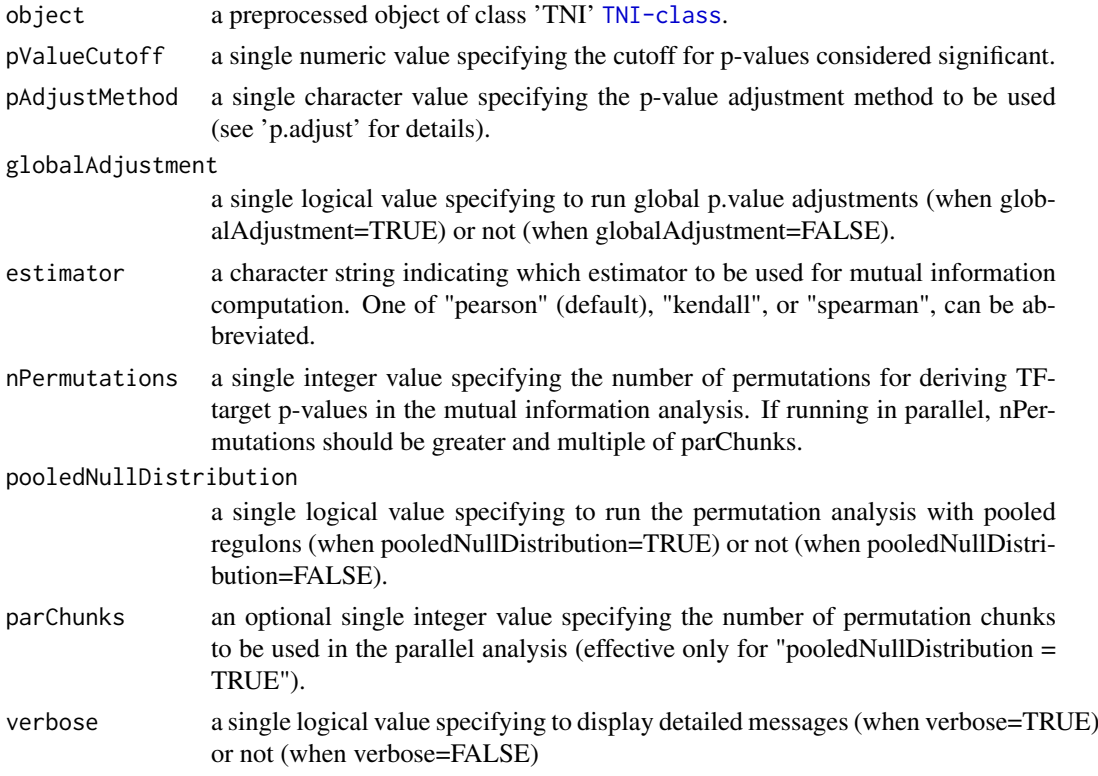

#### Value

a mutual information matrix in the slot "results" containing a reference transcriptional network, see 'tn.ref' option in [tni.get](#page-37-1).

# Author(s)

Mauro Castro

# See Also

[TNI-class](#page-30-1) [makeCluster](#page-0-0)

# Examples

```
data(dt4rtn)
# just a few TFs for quick demonstration!
tfs4test<-c("PTTG1","E2F2","FOXM1","E2F3","RUNX2")
# create a new TNI object
rtni <- new("TNI", gexp=dt4rtn$gexp, transcriptionFactors=dt4rtn$tfs[tfs4test])
## Not run:
# preprocessing
rtni<-tni.preprocess(rtni,gexpIDs=dt4rtn$gexpIDs)
# linear version!
rtni<-tni.permutation(rtni)
# parallel version with SNOW package!
library(snow)
options(cluster=makeCluster(3, "SOCK"))
rtni<-tni.permutation(rtni)
stopCluster(getOption("cluster"))
## End(Not run)
```
<span id="page-43-1"></span>tni.preprocess *A preprocessing function for objects of class TNI.*

#### Description

This is a generic function.

# Usage

tni.preprocess(object, gexpIDs=NULL, cvfilter=TRUE, verbose=TRUE)

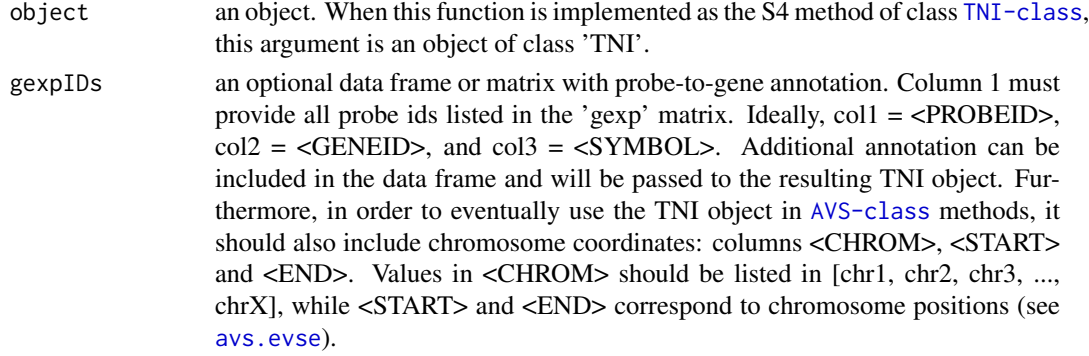

<span id="page-43-0"></span>

<span id="page-44-0"></span>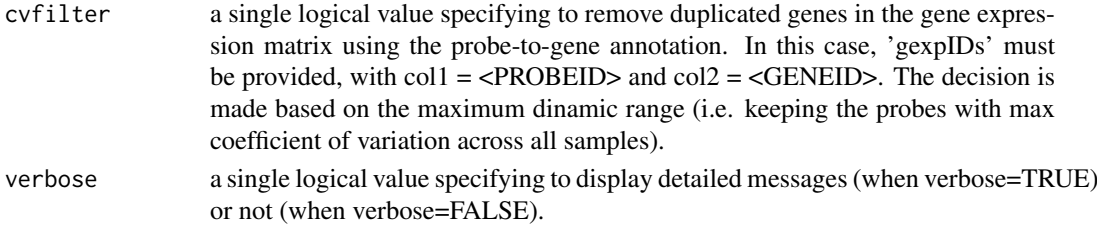

# Author(s)

Mauro Castro

# See Also

[TNI-class](#page-30-1)

# Examples

data(dt4rtn)

```
rtni <- new("TNI", gexp=dt4rtn$gexp, transcriptionFactors=dt4rtn$tfs)
rtni <- tni.preprocess(rtni,gexpIDs=dt4rtn$gexpIDs)
```
<span id="page-44-1"></span>tni2tna.preprocess *A preprocessing function for objects of class TNI.*

# Description

This is a generic function.

# Usage

```
tni2tna.preprocess(object, phenotype=NULL, hits=NULL, phenoIDs=NULL,
duplicateRemoverMethod="max", verbose=TRUE)
```
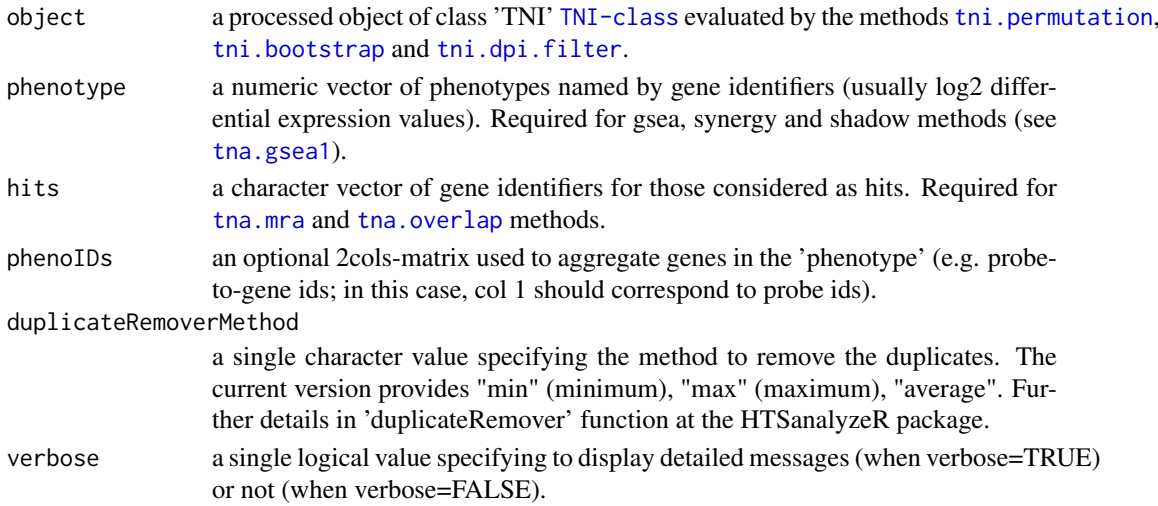

#### Author(s)

Mauro Castro

# See Also

[TNI-class](#page-30-1) [TNA-class](#page-14-1)

# Examples

data(dt4rtn)

```
tfs4test<-c("PTTG1","E2F2","FOXM1","E2F3","RUNX2")
rtni <- new("TNI", gexp=dt4rtn$gexp, transcriptionFactors=dt4rtn$tfs[tfs4test])
```
## Not run:

```
rtni<-tni.preprocess(rtni,gexpIDs=dt4rtn$gexpIDs)
rtni<-tni.permutation(rtni)
rtni<-tni.bootstrap(rtni)
rtni<-tni.dpi.filter(rtni)
rtna<-tni2tna.preprocess(rtni, phenotype=dt4rtn$pheno, hits=dt4rtn$hits, phenoIDs=dt4rtn$phenoIDs)
```
## End(Not run)

# <span id="page-46-0"></span>Index

∗Topic GSEA2 tna.plot.gsea2, [26](#page-25-0) ∗Topic GSEA tna.get, [16](#page-15-0) tna.gsea1, [19](#page-18-0) tna.gsea2, [21](#page-20-0) tna.plot.gsea1, [25](#page-24-0) tni.gsea2, [41](#page-40-0) ∗Topic RMA tna.mra, [22](#page-21-0) ∗Topic VSE avs.plot1, [8](#page-7-0) avs.plot2, [9](#page-8-0) ∗Topic classes AVS-class, [4](#page-3-0) TNA-class, [15](#page-14-0) TNI-class, [31](#page-30-0) ∗Topic dataset RTN.data, [14](#page-13-0) TNI.data, [36](#page-35-0) ∗Topic methods avs.evse, [5](#page-4-0) avs.get, [7](#page-6-0) avs.preprocess.LD1000gRel20130502, [10](#page-9-0) avs.preprocess.LDHapMapRel27, [11](#page-10-0) avs.vse, [12](#page-11-0) tna.graph, [18](#page-17-0) tni.bootstrap, [33](#page-32-0) tni.conditional, [34](#page-33-0) tni.dpi.filter, [37](#page-36-0) tni.get, [38](#page-37-0) tni.graph, [40](#page-39-0) tni.permutation, [43](#page-42-0) tni.preprocess, [44](#page-43-0) tni2tna.preprocess, [45](#page-44-0) ∗Topic overlap tna.overlap, [24](#page-23-0) ∗Topic package RTN-package, [2](#page-1-0) ∗Topic shadow tna.shadow, [28](#page-27-0) ∗Topic synergy

tna.synergy, [30](#page-29-0)

```
aracne, 37
AVS-class, 3, 4
avs.evse, 3, 4, 5, 44
avs.evse,AVS-method (AVS-class), 4
avs.get, 3, 4, 7
avs.get,AVS-method (AVS-class), 4
avs.plot1, 3, 8
avs.plot2, 3, 9
avs.preprocess.LD1000gRel20130502, 3,
         10
avs.preprocess.LDHapMapRel27, 3, 5, 11,
        12
avs.vse, 3–5, 12
avs.vse,AVS-method (AVS-class), 4
bcPower, 5, 12
dt4rtn (RTN.data), 14
hist, 8
makeCluster, 33, 44
powerTransform, 5, 12
RTN (RTN-package), 2
RTN-package, 2
RTN.data, 14
stni (TNI.data), 36
TNA-class, 3, 15
tna.get, 3, 16, 16, 20, 22–24, 29, 31
tna.get,TNA-method (TNA-class), 15
tna.graph, 16, 18
tna.graph,TNA-method (TNA-class), 15
tna.gsea1, 3, 16, 19, 26, 29, 30, 45
tna.gsea1,TNA-method (TNA-class), 15
tna.gsea2, 3, 16, 21, 27, 42
tna.gsea2,TNA-method (TNA-class), 15
tna.mra, 3, 16, 20, 21, 22, 45
tna.mra,TNA-method (TNA-class), 15
tna.overlap, 3, 16, 24, 45
```
48 INDEX

```
tna.overlap,TNA-method
(TNA-class
)
, 15
32025
tna.plot.gsea2
,
3
, 22
, 26
, 42
tna.shadow
,
3
, 16
, 28
, 29
, 31
tna.shadow,TNA-method
(TNA-class
)
, 15
31630
tna.synergy,TNA-method
(TNA-class
)
, 15
TNI-class
,
3
, 31
tni.bootstrap
,
3
, 32
, 33
, 34
, 37
, 45
tni.bootstrap,TNI-method
(TNI-class
)
, 31
tni.conditional
,
3
, 15
, 32
, 34
, 40
tni.conditional,TNI-method
(TNI-class
)
,
        31
TNI.data
, 36
tni.dpi.filter
,
3
, 32
, 34
, 37
, 45
tni.dpi.filter,TNI-method
(TNI-class
)
,
        31
tni.get
,
3
, 32
, 33
, 35
, 38
, 38
, 43
tni.get,TNI-method
(TNI-class
)
, 31
33240
tni.graph,TNI-method
(TNI-class
)
, 31
tni.gsea2
, 32
, 41
tni.gsea2,TNI-method
(TNI-class
)
, 31
tni.permutation
,
3
, 32
–34
, 37
, 43
, 45
tni.permutation,TNI-method
(TNI-class
)
,
        31
33244
tni.preprocess,TNI-method
(TNI-class
)
,
        31
3163245
tni2tna.preprocess,TNI-method (TNI-class), 31
```